**BECKHOFF** New Automation Technology

Handbuch | DE

TE1000 TwinCAT 3 | ADS-DLL C++

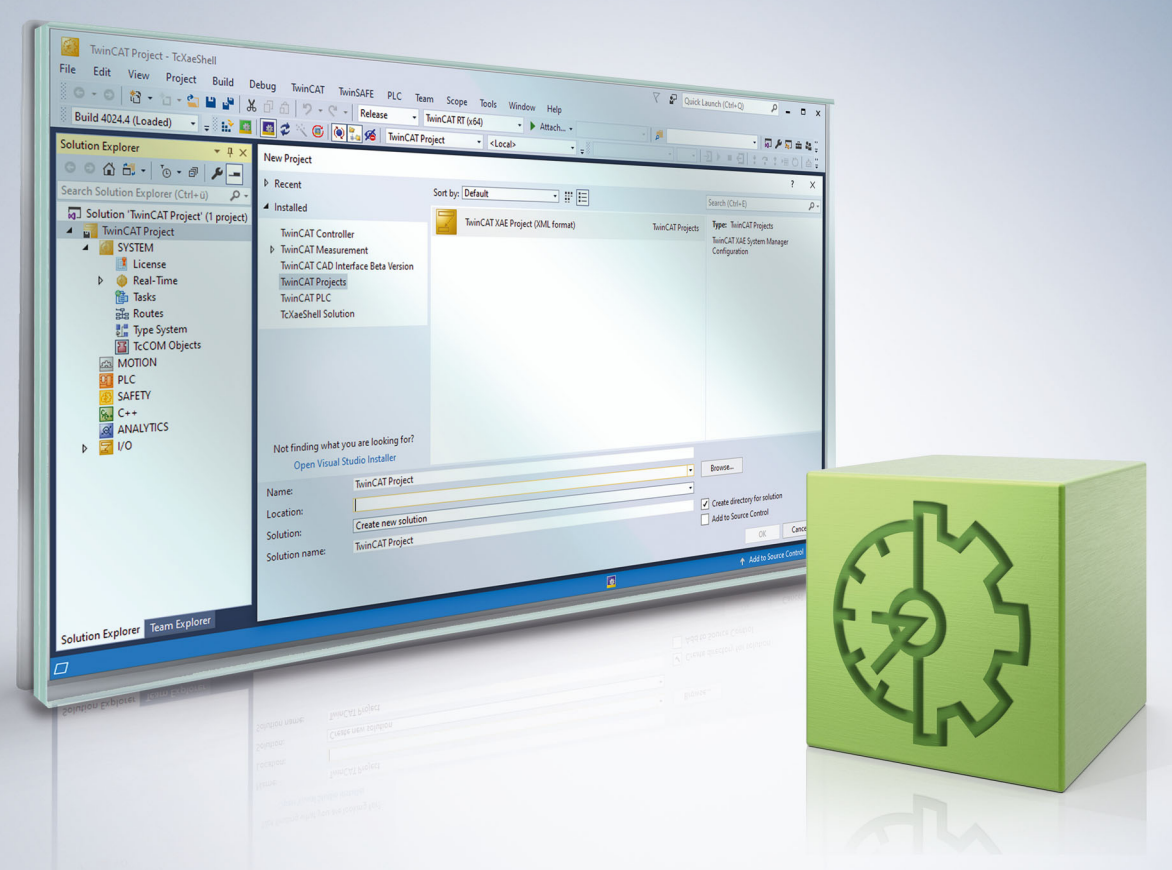

## Inhaltsverzeichnis

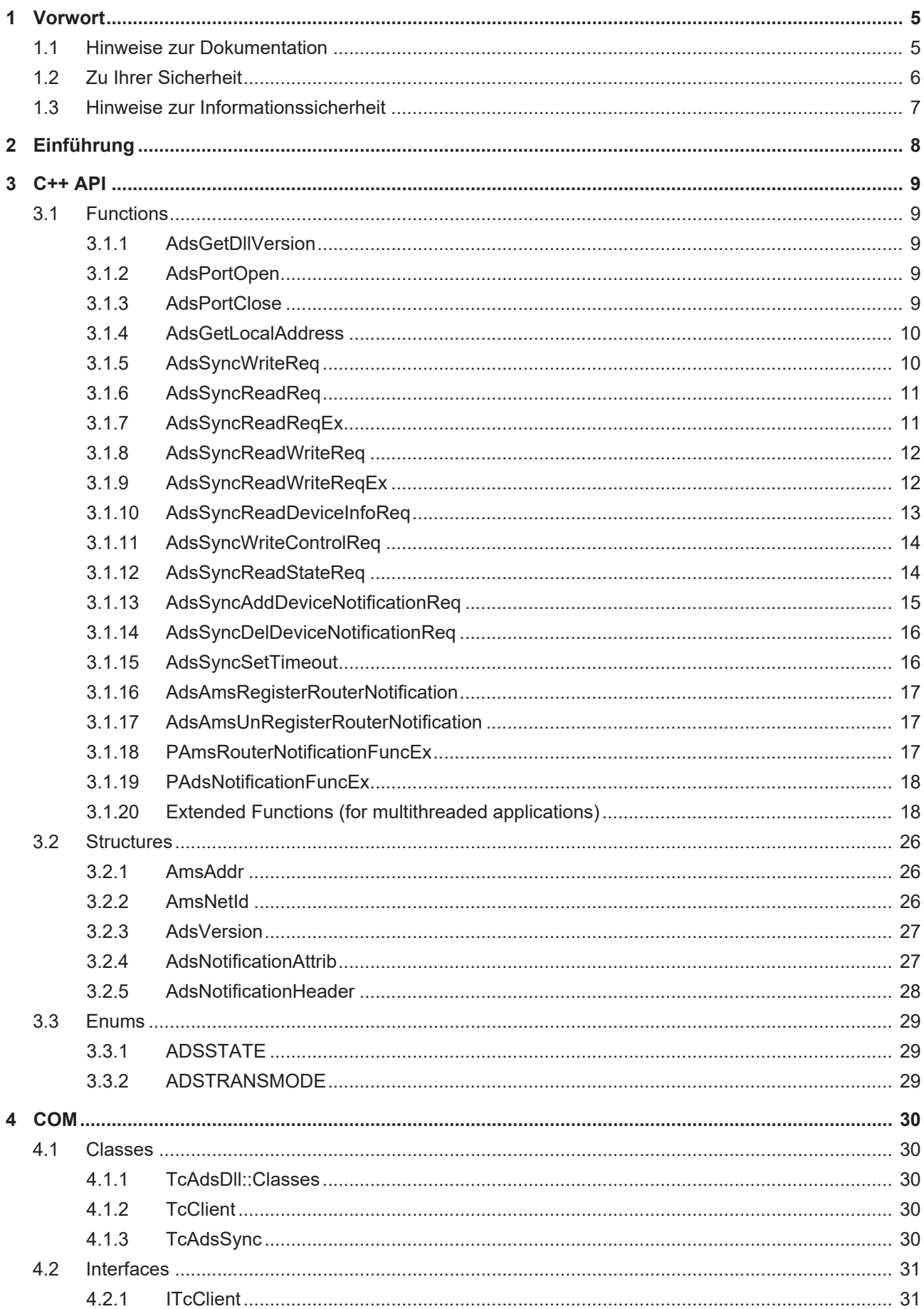

## **BECKHOFF**

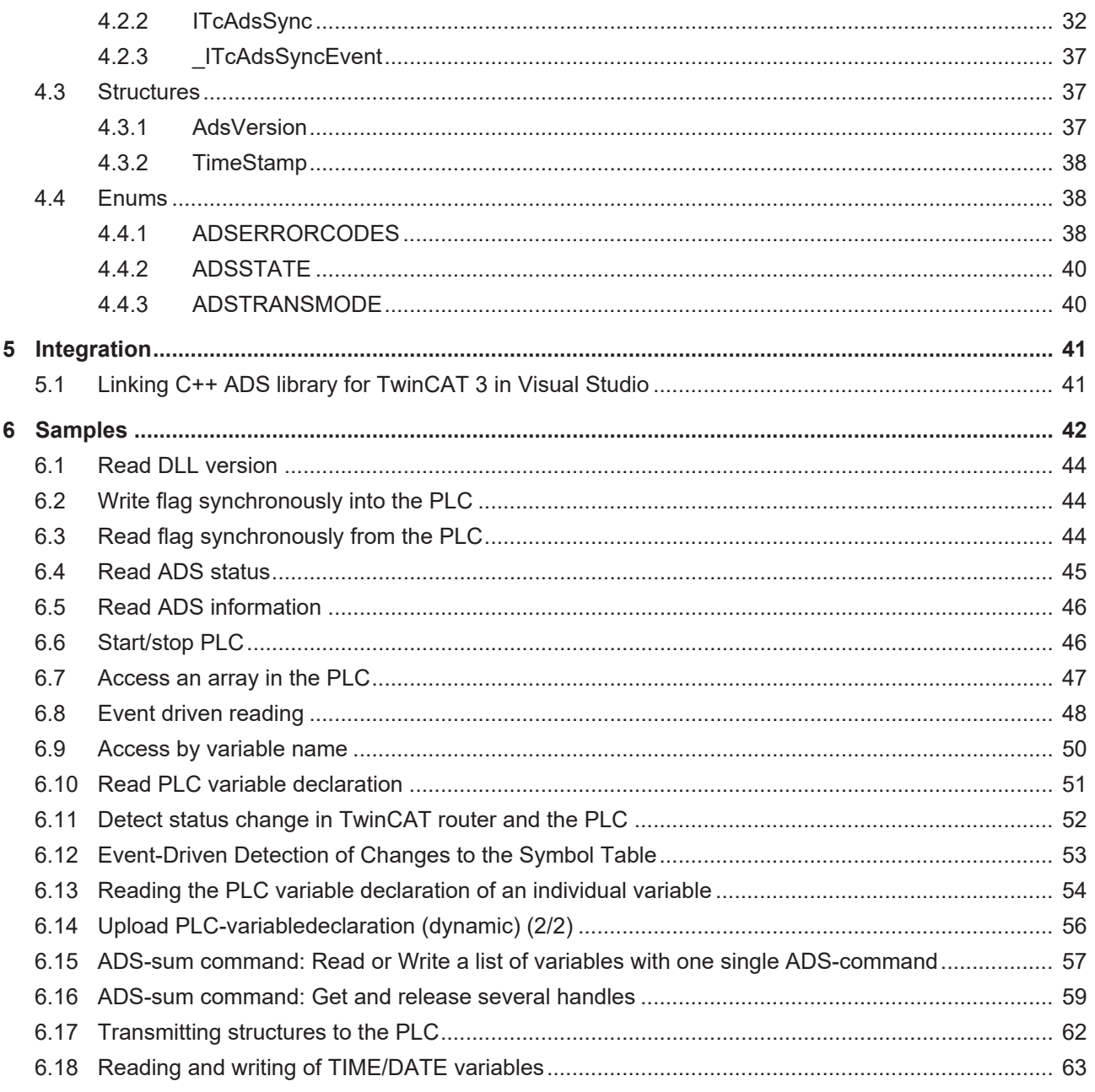

## <span id="page-4-0"></span>**1 Vorwort**

## <span id="page-4-1"></span>**1.1 Hinweise zur Dokumentation**

Diese Beschreibung wendet sich ausschließlich an ausgebildetes Fachpersonal der Steuerungs- und Automatisierungstechnik, das mit den geltenden nationalen Normen vertraut ist.

Zur Installation und Inbetriebnahme der Komponenten ist die Beachtung der Dokumentation und der nachfolgenden Hinweise und Erklärungen unbedingt notwendig.

Das Fachpersonal ist verpflichtet, für jede Installation und Inbetriebnahme die zu dem betreffenden Zeitpunkt veröffentliche Dokumentation zu verwenden.

Das Fachpersonal hat sicherzustellen, dass die Anwendung bzw. der Einsatz der beschriebenen Produkte alle Sicherheitsanforderungen, einschließlich sämtlicher anwendbaren Gesetze, Vorschriften, Bestimmungen und Normen erfüllt.

#### **Disclaimer**

Diese Dokumentation wurde sorgfältig erstellt. Die beschriebenen Produkte werden jedoch ständig weiter entwickelt.

Wir behalten uns das Recht vor, die Dokumentation jederzeit und ohne Ankündigung zu überarbeiten und zu ändern.

Aus den Angaben, Abbildungen und Beschreibungen in dieser Dokumentation können keine Ansprüche auf Änderung bereits gelieferter Produkte geltend gemacht werden.

#### **Marken**

Beckhoff®, TwinCAT®, TwinCAT/BSD®, TC/BSD®, EtherCAT®, EtherCAT G®, EtherCAT G10®, EtherCAT P®, Safety over EtherCAT®, TwinSAFE®, XFC®, XTS® und XPlanar® sind eingetragene und lizenzierte Marken der Beckhoff Automation GmbH.

Die Verwendung anderer in dieser Dokumentation enthaltenen Marken oder Kennzeichen durch Dritte kann zu einer Verletzung von Rechten der Inhaber der entsprechenden Bezeichnungen führen.

#### **Patente**

Die EtherCAT-Technologie ist patentrechtlich geschützt, insbesondere durch folgende Anmeldungen und Patente:

EP1590927, EP1789857, EP1456722, EP2137893, DE102015105702 mit den entsprechenden Anmeldungen und Eintragungen in verschiedenen anderen Ländern.

## Fther**CAT.**

EtherCAT® ist eine eingetragene Marke und patentierte Technologie lizenziert durch die Beckhoff Automation GmbH, Deutschland

#### **Copyright**

© Beckhoff Automation GmbH & Co. KG, Deutschland.

Weitergabe sowie Vervielfältigung dieses Dokuments, Verwertung und Mitteilung seines Inhalts sind verboten, soweit nicht ausdrücklich gestattet.

Zuwiderhandlungen verpflichten zu Schadenersatz. Alle Rechte für den Fall der Patent-, Gebrauchsmusteroder Geschmacksmustereintragung vorbehalten.

## <span id="page-5-0"></span>**1.2 Zu Ihrer Sicherheit**

#### **Sicherheitsbestimmungen**

Lesen Sie die folgenden Erklärungen zu Ihrer Sicherheit. Beachten und befolgen Sie stets produktspezifische Sicherheitshinweise, die Sie gegebenenfalls an den entsprechenden Stellen in diesem Dokument vorfinden.

#### **Haftungsausschluss**

Die gesamten Komponenten werden je nach Anwendungsbestimmungen in bestimmten Hard- und Software-Konfigurationen ausgeliefert. Änderungen der Hard- oder Software-Konfiguration, die über die dokumentierten Möglichkeiten hinausgehen, sind unzulässig und bewirken den Haftungsausschluss der Beckhoff Automation GmbH & Co. KG.

#### **Qualifikation des Personals**

Diese Beschreibung wendet sich ausschließlich an ausgebildetes Fachpersonal der Steuerungs-, Automatisierungs- und Antriebstechnik, das mit den geltenden Normen vertraut ist.

#### **Signalwörter**

lm Folgenden werden die Signalwörter eingeordnet, die in der Dokumentation verwendet werden. Um Personen- und Sachschäden zu vermeiden, lesen und befolgen Sie die Sicherheits- und Warnhinweise.

#### **Warnungen vor Personenschäden**

#### **GEFAHR**

Es besteht eine Gefährdung mit hohem Risikograd, die den Tod oder eine schwere Verletzung zur Folge hat.

#### **WARNUNG**

Es besteht eine Gefährdung mit mittlerem Risikograd, die den Tod oder eine schwere Verletzung zur Folge haben kann.

#### **VORSICHT**

Es besteht eine Gefährdung mit geringem Risikograd, die eine mittelschwere oder leichte Verletzung zur Folge haben kann.

#### **Warnung vor Umwelt- oder Sachschäden**

*HINWEIS*

Es besteht eine mögliche Schädigung für Umwelt, Geräte oder Daten.

#### **Information zum Umgang mit dem Produkt**

Diese Information beinhaltet z. B.: Handlungsempfehlungen, Hilfestellungen oder weiterführende Informationen zum Produkt.

## <span id="page-6-0"></span>**1.3 Hinweise zur Informationssicherheit**

Die Produkte der Beckhoff Automation GmbH & Co. KG (Beckhoff) sind, sofern sie online zu erreichen sind, mit Security-Funktionen ausgestattet, die den sicheren Betrieb von Anlagen, Systemen, Maschinen und Netzwerken unterstützen. Trotz der Security-Funktionen sind die Erstellung, Implementierung und ständige Aktualisierung eines ganzheitlichen Security-Konzepts für den Betrieb notwendig, um die jeweilige Anlage, das System, die Maschine und die Netzwerke gegen Cyber-Bedrohungen zu schützen. Die von Beckhoff verkauften Produkte bilden dabei nur einen Teil des gesamtheitlichen Security-Konzepts. Der Kunde ist dafür verantwortlich, dass unbefugte Zugriffe durch Dritte auf seine Anlagen, Systeme, Maschinen und Netzwerke verhindert werden. Letztere sollten nur mit dem Unternehmensnetzwerk oder dem Internet verbunden werden, wenn entsprechende Schutzmaßnahmen eingerichtet wurden.

Zusätzlich sollten die Empfehlungen von Beckhoff zu entsprechenden Schutzmaßnahmen beachtet werden. Weiterführende Informationen über Informationssicherheit und Industrial Security finden Sie in unserem <https://www.beckhoff.de/secguide>.

Die Produkte und Lösungen von Beckhoff werden ständig weiterentwickelt. Dies betrifft auch die Security-Funktionen. Aufgrund der stetigen Weiterentwicklung empfiehlt Beckhoff ausdrücklich, die Produkte ständig auf dem aktuellen Stand zu halten und nach Bereitstellung von Updates diese auf die Produkte aufzuspielen. Die Verwendung veralteter oder nicht mehr unterstützter Produktversionen kann das Risiko von Cyber-Bedrohungen erhöhen.

Um stets über Hinweise zur Informationssicherheit zu Produkten von Beckhoff informiert zu sein, abonnieren Sie den RSS Feed unter <https://www.beckhoff.de/secinfo>.

## <span id="page-7-0"></span>**2 Einführung**

**TcAdsDll** stellt Funktionen für die Kommunikation mit anderen ADS Geräten zur Verfügung.

- Kommunikation mit dezentralen **TwinCAT-System**en oder mit Remote-**TwinCAT-Systemen** via **TwinCAT Message** Router.
- Kommunikation mit Remote-**TwinCAT-Systemen** via **TCP/IP** für **Win32 Systeme**.

**TcAdsDll** besitzt auch TwinCAT Ads Client Funktionen. Diese Funktionen werden auf 2 verschiedenen Wegen angeboten:

- **via C API**.
- [oder via COM Interfaces \[](#page-29-0)> [30\]](#page-29-0)

Es wird empfohlen, die (kostenfreie) TwinCAT CP Version der Bibliothek zu nutzen.

## <span id="page-8-0"></span>**3 C++ API**

## <span id="page-8-2"></span><span id="page-8-1"></span>**3.1 Functions**

### **3.1.1 AdsGetDllVersion**

Returns the version number, revision number and build number of the ADS-DLL.

```
LONG AdsGetDllVersion(
          void
);
```
#### **Parameter**

-

#### **Return value**

The return value, which is of type long, contains in coded form these three items related to the ADS-DLL.

#### **Example**

<span id="page-8-3"></span>See [example 1 \[](#page-43-0) $\blacktriangleright$  [44\]](#page-43-0).

### **3.1.2 AdsPortOpen**

Establishes a connection (communication port) to the TwinCAT message router.

```
LONG AdsPortOpen(
          void
);
```
#### **Parameter**

-

#### **Return value**

A port number that has been assigned to the program by the ADS router is returned.

#### **Example**

<span id="page-8-4"></span>See [example 2 \[](#page-43-1) $\blacktriangleright$  [44\]](#page-43-1).

### **3.1.3 AdsPortClose**

The connection (communication port) to the TwinCAT message router is closed.

```
LONG AdsPortClose(
          void
);
```
#### **Parameter**

-

#### **Return value**

Returns the function's error status.

#### **Example**

<span id="page-9-0"></span>See [example 2 \[](#page-43-1) $\blacktriangleright$  [44\]](#page-43-1).

## **3.1.4 AdsGetLocalAddress**

Returns the local NetId and port number.

```
LONG AdsGetLocalAddress(
           PAmsAddr  pAddr
\rightarrow:
```
#### **Parameter**

*pAddr*

[out] Pointer to the structure of type [AmsAddr \[](#page-25-1)[}](#page-25-1) [26\]](#page-25-1).

#### **Return value**

Returns the function's error status.

#### **Example**

<span id="page-9-1"></span>See [example 2 \[](#page-43-1)▶ [44\]](#page-43-1).

## **3.1.5 AdsSyncWriteReq**

Writes data synchronously to an ADS device.

```
LONG AdsSyncWriteReq(
          PAmsAddr  pAddr,
          ULONG  nIndexGroup,
          ULONG  nIndexOffset,
     ULONG  nLength,
     PVOID  pData
);
```
#### **Parameter**

*pAddr*

[in] [Structure with NetId \[](#page-25-1) $\triangleright$  [26\]](#page-25-1) and port number of the ADS server.

*nIndexGroup*

[in] Index Group.

*nIndexOffset*

[in] Index Offset.

*nLength*

[in] Length of the data, in bytes, written to the ADS server.

*pData*

[in] Pointer to the data written to the ADS server.

#### **Return value**

Returns the function's error status.

#### **Example**

See [example 2 \[](#page-43-1) $\blacktriangleright$  [44\]](#page-43-1).

## <span id="page-10-0"></span>**3.1.6 AdsSyncReadReq**

Reads data synchronously from an ADS server.

```
LONG AdsSyncReadReq(
          PAmsAddr  pAddr,
          ULONG  nIndexGroup,
     ULONG  nIndexOffset,
     ULONG  nLength,
         PVOID  pData);
```
#### **Parameter**

*pAddr*

[in] [Structure with NetId \[](#page-25-1) $\blacktriangleright$  [26\]](#page-25-1) and port number of the ADS server.

*nIndexGroup*

[in] Index Group.

*nIndexOffset*

[in] Index Offset.

*nLength*

[in] Length of the data in bytes.

*pData*

[out] Pointer to a data buffer that will receive the data.

#### **Return value**

Returns the function's error status.

#### **Example**

<span id="page-10-1"></span>See [example 3 \[](#page-43-2) $\blacktriangleright$  [44\]](#page-43-2).

### **3.1.7 AdsSyncReadReqEx**

Reads data synchronously from an ADS server.

```
LONG AdsSyncReadReqEx(
         PAmsAddr  pAddr,
     ULONG  nIndexGroup,
     ULONG  nIndexOffset,
          ULONG  nLength,
     PVOID  pData,
     ULONG  *pcbReturn
);
```
#### **Parameter**

*pAddr*

[in] [Structure with NetId \[](#page-25-1) $\blacktriangleright$  [26\]](#page-25-1) and port number of the ADS server.

*nIndexGroup*

[in] Index Group.

*nIndexOffset*

[in] Index Offset.

*nLength*

[in] Length of the data in bytes.

#### *pData*

[out] Pointer to a data buffer that will receive the data. *pcbReturn*[out] Pointer to a variable. This variable returns the number of succesfully read data bytes.

#### **Return value**

<span id="page-11-0"></span>Returns the function's error status.

### **3.1.8 AdsSyncReadWriteReq**

Writes data synchronously into an ADS server and receives data back from the ADS device.

```
LONG AdsSyncReadWriteReq(
          PAmsAddr  pAddr,
     ULONG  nIndexGroup,
     ULONG  nIndexOffset,
          ULONG  nReadLength,
     PVOID  pReadData,
     ULONG  nWriteLength,
          PVOID  pWriteData
);
```
#### **Parameter**

*pAddr*

[in] [Structure with NetId \[](#page-25-1) $\blacktriangleright$  [26\]](#page-25-1) and port number of the ADS server.

*nIndexGroup*

[in] Index Group.

*nIndexOffset*

[in] Index Offset.

*nReadLength*

[in] Length of the data, in bytes, returned by the ADS device.

*pReadData*

[out] Buffer with data returned by the ADS device.

*nWriteLength*

[in] Length of the data, in bytes, written to the ADS device.

*pWriteData*

[out] Buffer with data written to the ADS device.

#### **Return value**

Returns the function's error status.

#### **Example**

<span id="page-11-1"></span>See [example 7 \[](#page-46-0) $\blacktriangleright$  [47\]](#page-46-0).

### **3.1.9 AdsSyncReadWriteReqEx**

Writes data synchronously into an ADS server and receives data back from the ADS device.

## BECKHOFF

```
LONG AdsSyncReadWriteReqEx(
         PAmsAddr  pAddr,
     ULONG  nIndexGroup,
     ULONG  nIndexOffset,
         ULONG  nReadLength,
          PVOID  pReadData,
          ULONG  nWriteLength,
     PVOID  pWriteData,
     ULONG  *pcbReturn
```
#### );

#### **Parameter**

#### *pAddr*

[in] [Structure with NetId \[](#page-25-1) $\blacktriangleright$  [26\]](#page-25-1) and port number of the ADS server.

*nIndexGroup*

[in] Index Group.

*nIndexOffset*

[in] Index Offset.

*nReadLength*

[in] Length of the data, in bytes, returned by the ADS device.

*pReadData*

[out] Buffer with data returned by the ADS device.

*nWriteLength*

[in] Length of the data, in bytes, written to the ADS device.

*pWriteData*

[out] Buffer with data written to the ADS device. *pcbReturn*[out] Pointer to a variable. This variable returns the number of successfully read data bytes.

#### **Return value**

<span id="page-12-0"></span>Returns the function's error status.

### **3.1.10 AdsSyncReadDeviceInfoReq**

Reads the identification and version number of an ADS server.

```
LONG AdsSyncReadDeviceInfoReq(
          PAmsAddr  pAddr,
          PCHAR  pDevName,
          PAdsVersion  pVersion
);
```
#### **Parameter**

#### *pAddr*

[in] [Structure with NetId \[](#page-25-1) $\blacktriangleright$  [26\]](#page-25-1) and port number of the ADS server.

#### *pDevName*

[out] Pointer to a character string that will receive the name of the ADS device.

#### *pVersion*

[out] Address of a variable of type [AdsVersion \[](#page-26-0) $\blacktriangleright$  [27\]](#page-26-0), which will receive the version number, revision number and the build number.

#### **Return value**

Returns the function's error status.

#### **Example**

<span id="page-13-0"></span>See [example 5 \[](#page-45-0) $\blacktriangleright$  [46\]](#page-45-0).

### **3.1.11 AdsSyncWriteControlReq**

Changes the ADS status and the device status of an ADS server.

```
LONG AdsSyncWriteControlReq(
          PAmsAddr  pAddr,
          USHORT  nAdsState,
          USHORT  nDeviceState,
     ULONG  nLength,
     PVOID  pData
);
```
#### **Parameter**

*pAddr*

[in] [Structure with NetId \[](#page-25-1) $\blacktriangleright$  [26\]](#page-25-1) and port number of the ADS server.

*nAdsState*

[in] New ADS status.

*nDeviceState*

[in] New device status.

*nLength*

[in] Length of the data in bytes.

*pData*

[in] Pointer to data sent additionally to the ADS device.

#### **Return value**

Returns the function's error status.

#### **Comments**

In addition to changing the ADS status and the device status, it is also possible to send data to the ADS server in order to transfer further information. In the current ADS devices (PLC, NC, ...) this data has no further effect. Any ADS device can inform another ADS device of its current state. A distinction is drawn here between the status of the device itself (DeviceState) and the status of the ADS interface of the ADS device (AdsState). The states that the ADS interface can adopt are laid down in the ADS specification.

#### **Example**

<span id="page-13-1"></span>See [example 6 \[](#page-45-1) $\blacktriangleright$  [46\]](#page-45-1).

### **3.1.12 AdsSyncReadStateReq**

Reads the ADS status and the device status from an ADS server.

```
LONG AdsSyncReadStateReq(
          PAmsAddr  pAddr,
     USHORT  *pAdsState,
     PUSHORT  pDeviceState
);
```
## **RECKHOFF**

### **Parameter**

*pAddr*

[in] [Structure with NetId \[](#page-25-1) $\blacktriangleright$  [26\]](#page-25-1) and port number of the ADS server.

*pAdsState*

[out] Address of a variable that will receive the ADS status (see data type [ADSSTATE \[](#page-28-1) $\blacktriangleright$  [29\]](#page-28-1)).

#### *pDeviceState*

[out] Address of a variable that will receive the device status.

#### **Return value**

Returns the function's error status.

#### **Remarks**

Any ADS device can inform another ADS device of its current state. A distinction is drawn here between the status of the device itself (DeviceState) and the status of the ADS interface of the ADS device (AdsState). The states that the ADS interface can adopt are laid down in the ADS specification.

Example 11  $\triangleright$  [52\]](#page-51-0) illustrates how the change can be detected with the aid of a callback function.

#### **Example**

<span id="page-14-0"></span>See [example 4 \[](#page-44-0) $\blacktriangleright$  [45\]](#page-44-0).

### **3.1.13 AdsSyncAddDeviceNotificationReq**

A notification is defined within an ADS server (e.g. PLC). When a certain event occurs a function (the callback function) is invoked in the ADS client (C program).

```
LONG AdsSyncAddDeviceNotificationReq(
```

```
     PAmsAddr  pAddr,
          ULONG  nIndexGroup,
          ULONG  nIndexOffset,
          PAdsNotificationAttrib  pNoteAttrib,
          PAdsNotificationFuncEx  pNoteFunc,
     ULONG  hUser,
     PULONG  pNotification
);
```
**Parameter**

*pAddr*

[in] [Structure with NetId \[](#page-25-1) $\triangleright$  [26\]](#page-25-1) and port number of the ADS server.

*nIndexGroup*

[in] IndexGroup.

*nIndexOffset*

[in] IndexOffset.

*pNoteAttrib*

[in] [Pointer to the structure \[](#page-26-1)[}](#page-26-1) [27\]](#page-26-1) that contains further information.

*pNoteFunc*

[in] Name of the [callback function \[](#page-17-0) $\blacktriangleright$  [18\]](#page-17-0).

*hUser*

[in] 32-bit value that is passed to the callback function.

#### *pNotification*

[out] Address of the variable that will receive the handle of the notification.

#### **Return value**

Returns the function's error status.

#### **Limitation:**

Per ADS-Port a limitted number of 550 notifications are available.

#### **Example**

<span id="page-15-0"></span>See [example 8 \[](#page-47-0) $\blacktriangleright$  [48\]](#page-47-0).

### **3.1.14 AdsSyncDelDeviceNotificationReq**

A notification defined previously is deleted from an ADS server.

```
LONG AdsSyncDelDeviceNotificationReq(
     PAmsAddr  pAddr,
     ULONG   hNotification
);
```
#### **Parameter**

*pAddr*

[in] [Structure with NetId \[](#page-25-1) $\blacktriangleright$  [26\]](#page-25-1) and port number of the ADS server.

*hNotification*

[out] Address of the variable that contains the handle of the notification.

#### **Return value**

Returns the function's error status.

#### **Example**

<span id="page-15-1"></span>See [example 8 \[](#page-47-0) $\blacktriangleright$  [48\]](#page-47-0).

### **3.1.15 AdsSyncSetTimeout**

Alters the timeout for the ADS functions. The standard value is 5000 ms.

```
LONG AdsSyncSetTimeout(
  LONG nMs);
```
#### **Parameter**

*nMs*

[in] Timeout in ms.

#### **Return value**

Returns the function's error status.

#### **Example**

-

### <span id="page-16-0"></span>**3.1.16 AdsAmsRegisterRouterNotification**

The AdsAmsRegisterNotificationReq() function can be used to detect a change in the status of the TwinCAT router. The given callback function is invoked each time the status changes. Monitoring of the router's status is ended once more by the AdsAmsUnRegisterNotification() function.

```
LONG AdsAmsRegisterRouterNotification(
          PAmsRouterNotificationFuncEx  pNoteFunc
);
```
#### **Parameter**

*pNoteFunc*

[in] Name of the callback function

#### **Return value**

Returns the function's error status.

#### **Hints:**

- Implemented from TcAdsDLL File Version: 2.8.0.21 ( delivered with TwinCAT 2.9 Build > 941).
- A connection to the TwinCAT-Router can be done, if TwinCAT has been installed on the local PC. The function delivers an error on a system without TwinCAT.

#### **Example**

<span id="page-16-1"></span>-

### **3.1.17 AdsAmsUnRegisterRouterNotification**

Monitoring the router's status is ended by the AdsAmsUnRegisterNotification() function. See also AdsAmsRegisterNotificationReq().

```
LONG AdsAmsUnRegisterRouterNotification(
          void
);
```
#### **Parameter**

-

#### **Return value**

Returns the function's error status.

#### **Hints:**

- Implemented from TcAdsDLL File Version: 2.8.0.21 ( delivered with TwinCAT 2.9 Build > 941).
- A connection to the TwinCAT-Router can be done, if TwinCAT has been installed on the local PC. The function delivers an error on a system without TwinCAT.

#### **Example**

<span id="page-16-2"></span>-

### **3.1.18 PAmsRouterNotificationFuncEx**

Type definition of the callback function required by the [AdsAmsRegisterRouterNotification \[](#page-16-0)[}](#page-16-0) [17\]](#page-16-0) function.

typedef void ( \_\_\_stdcall \*PAmsRouterNotificationFuncEx)( long nEvent );

## <span id="page-17-0"></span>**3.1.19 PAdsNotificationFuncEx**

Type definition of the callback function required by the [AdsSyncAddDeviceNotificationReq \[](#page-14-0) $\blacktriangleright$  [15\]](#page-14-0) function.

typedef void ( stdcall \*PAdsNotificationFuncEx)(AmsAddr\* pAddr, AdsNotificationHeader\* pNotification, unsigned long hUser );

## <span id="page-17-1"></span>**3.1.20 Extended Functions (for multithreaded applications)**

With the existing functions only one ADS port could be created for each process. Particularly for multithreaded applications this is not sufficient, since the individual Ads commands would block each other. With the new functions it is now possible to use more than one port. This would enable a separate ADS port to be used for each thread, for example. New ports can be opened via the AdsPortOpenEx function. The returned port number is then transferred as parameter to the individual sync functions.

### <span id="page-17-2"></span>**3.1.20.1 AdsPortOpenEx**

Establishes a connection (communication port) to the TwinCAT message router. Unlike with AdsPortOpen, a new ADS port is opened each time. The extended Ads functions have to be used for communicating with this port. The port number returned by AdsPortOpenEx is transferred as parameter to these functions. If no TwinCAT MessageRouter is present, the AdsPortOpenEx function will fail.

```
LONG AdsPortOpenEx(
           void
);
```
#### **Parameters**

-

#### **Return value**

The number of the opened Ads port. A return value of 0 means the call has failed.

#### **Example**

See [example 2 \[](#page-43-1)▶ [44\]](#page-43-1).

#### **3.1.20.2 AdsPortCloseEx**

The connection (communication port) to the TwinCAT message router is closed. The port to be closed must previously have been opened via an AdsPortOpenEx call.

```
LONG AdsPortCloseEx(
          long  nPort
);
```
#### **Parameters**

*port*

[in] port number of an Ads port that had previously been opened with  $AdsPortOpenEx$  [ $\blacktriangleright$  [18\]](#page-17-2).

#### **Return value**

Returns the function's error status.

#### **Example**

See [example 2 \[](#page-43-1)▶ [44\]](#page-43-1).

### **3.1.20.3 AdsGetLocalAddressEx**

Returns the local NetId and port number.

```
LONG AdsGetLocalAddressEx(
          long  port, PAmsAddr pAddr
);
```
### **Parameters**

### *port*

[in] port number of an Ads port that had previously been opened with [AdsPortOpenEx \[](#page-17-2)▶ [18\]](#page-17-2) or [AdsPortOpen](#page-8-3) [\[](#page-8-3)[}](#page-8-3) [9\]](#page-8-3).

*pAddr*

[out] Pointer to the structure of type [AmsAddr \[](#page-25-1) $\blacktriangleright$  [26\]](#page-25-1).

#### **Return value**

Returns the function's error status.

#### **Example**

See [example 2 \[](#page-43-1) $\blacktriangleright$  [44\]](#page-43-1).

### **3.1.20.4 AdsSyncWriteReqEx**

Writes data synchronously to an ADS device.

```
LONG AdsSyncWriteReqEx(
          LONG  port,
          PAmsAddr  pAddr,
          ULONG  nIndexGroup,
           ULONG  nIndexOffset,
          ULONG  nLength,
          PVOID  pData
);
```
#### **Parameters**

*port*

[in] port number of an Ads port that had previously been opened with [AdsPortOpenEx \[](#page-17-2) $\blacktriangleright$  [18\]](#page-17-2) or [AdsPortOpen](#page-8-3) [\[](#page-8-3)[}](#page-8-3) [9\]](#page-8-3).

*pAddr*

[in] [Structure with NetId \[](#page-25-1) $\blacktriangleright$  [26\]](#page-25-1) and port number of the ADS server.

*nIndexGroup*

[in] Index Group.

#### *nIndexOffset*

[in] Index Offset.

*nLength*

[in] Length of the data, in bytes, written to the ADS server.

#### *pData*

[in] Pointer to the data written to the ADS server.

#### **Return value**

Returns the function's error status.

#### **Example**

See [example 2 \[](#page-43-1) $\blacktriangleright$  [44\]](#page-43-1).

### **3.1.20.5 AdsSyncReadReqEx2**

Reads data synchronously from an ADS server.

```
LONG AdsSyncReadReqEx2(
          LONG  port,
          PAmsAddr  pAddr,
     ULONG  nIndexGroup,
     ULONG  nIndexOffset,
          ULONG  nLength,
     PVOID  pData,
     ULONG  *pcbReturn
);
```
**Parameters**

*port*

[in] port number of an Ads port that had previously been opened with [AdsPortOpenEx \[](#page-17-2)▶ [18\]](#page-17-2) or [AdsPortOpen](#page-8-3) [\[](#page-8-3)[}](#page-8-3) [9\]](#page-8-3).

*pAddr*

[in] [Structure with NetId \[](#page-25-1) $\blacktriangleright$  [26\]](#page-25-1) and port number of the ADS server.

*nIndexGroup*

[in] Index Group.

*nIndexOffset*

[in] Index Offset.

*nLength*

[in] Length of the data in bytes.

*pData*

[out] Pointer to a data buffer that will receive the data.

*pcbReturn*

[out] pointer to a variable. If successful, this variable will return the number of actually read data bytes.

#### **Return value**

Returns the function's error status.

#### **3.1.20.6 AdsSyncReadWriteReqEx2**

Writes data synchronously into an ADS server and receives data back from the ADS device.

```
LONG AdsSyncReadWriteReqEx2(
          LONG  port,
          PAmsAddr  pAddr,
          ULONG  nIndexGroup,
     ULONG  nIndexOffset,
     ULONG  nReadLength,
          PVOID  pReadData,
          ULONG  nWriteLength,
```
## ECKHOFF

```
     PVOID  pWriteData,
           ULONG*  pcbReturn
);
```
#### **Parameters**

#### *port*

[in] port number of an Ads port that had previously been opened with [AdsPortOpenEx \[](#page-17-2) $\blacktriangleright$  [18\]](#page-17-2) or [AdsPortOpen](#page-8-3) [\[](#page-8-3)[}](#page-8-3) [9\]](#page-8-3).

*pAddr*

[in] [Structure with NetId \[](#page-25-1) $\blacktriangleright$  [26\]](#page-25-1) and port number of the ADS server.

*nIndexGroup*

[in] Index Group.

*nIndexOffset*

[in] Index Offset.

*nReadLength*

[in] Length of the data, in bytes, returned by the ADS device.

*pReadData*

[out] Buffer with data returned by the ADS device.

*nWriteLength*

[in] Length of the data, in bytes, written to the ADS device.

*pWriteData*

[out] Buffer with data written to the ADS device. *pcbReturn*

[out] pointer to a variable. If successful, this variable will return the number of actually read data bytes.

#### **Return value**

Returns the function's error status.

#### **3.1.20.7 AdsSyncReadDeviceInfoReqEx**

Reads the identification and version number of an ADS server.

```
LONG AdsSyncReadDeviceInfoReqEx(
          LONG  port,
          PAmsAddr  pAddr,
          PCHAR  pDevName,
          PAdsVersion  pVersion
);
```
#### **Parameters**

*port*

[in] port number of an Ads port that had previously been opened with [AdsPortOpenEx \[](#page-17-2) $\blacktriangleright$  [18\]](#page-17-2) or [AdsPortOpen](#page-8-3) [\[](#page-8-3)[}](#page-8-3) [9\]](#page-8-3).

*pAddr*

[in] [Structure with NetId \[](#page-25-1) $\blacktriangleright$  [26\]](#page-25-1) and port number of the ADS server.

#### *pDevName*

[out] Pointer to a character string that will receive the name of the ADS device.

*pVersion*

[out] Address of a variable of type [AdsVersion \[](#page-26-0) $\blacktriangleright$  [27\]](#page-26-0), which will receive the version number, revision number and the build number.

#### **Return value**

Returns the function's error status.

#### **Example**

See [example 5 \[](#page-45-0) $\blacktriangleright$  [46\]](#page-45-0).

### **3.1.20.8 AdsSyncWriteControlReqEx**

Changes the ADS status and the device status of an ADS server.

```
LONG AdsSyncWriteControlReqEx(
```

```
     LONG  port,
          PAmsAddr  pAddr,
     USHORT  nAdsState,
     USHORT  nDeviceState,
          ULONG  nLength,
          PVOID  pData
);
```
#### **Parameters**

*port*

[in] port number of an Ads port that had previously been opened with [AdsPortOpenEx \[](#page-17-2)▶ [18\]](#page-17-2) or [AdsPortOpen](#page-8-3) [\[](#page-8-3)[}](#page-8-3) [9\]](#page-8-3).

*pAddr*

[in] [Structure with NetId \[](#page-25-1) $\blacktriangleright$  [26\]](#page-25-1) and port number of the ADS server.

*nAdsState*

[in] New ADS status.

*nDeviceState*

[in] New device status.

*nLength*

[in] Length of the data in bytes.

*pData*

[in] Pointer to data sent additionally to the ADS device.

#### **Return value**

Returns the function's error status.

#### **Comments**

In addition to changing the ADS status and the device status, it is also possible to send data to the ADS server in order to transfer further information. In the current ADS devices (PLC, NC, ...) this data has no further effect. Any ADS device can inform another ADS device of its current state. A distinction is drawn here between the status of the device itself (DeviceState) and the status of the ADS interface of the ADS device (AdsState). The states that the ADS interface can adopt are laid down in the ADS specification.

## **BECKHOFF**

### **Example**

See [example 6 \[](#page-45-1)▶ [46\]](#page-45-1).

### **3.1.20.9 AdsSyncReadStateReqEx**

Reads the ADS status and the device status from an ADS server.

```
LONG AdsSyncReadStateReqEx(
           LONG  port,
           PAmsAddr  pAddr,
           USHORT  *pAdsState,
          PUSHORT  pDeviceState);
```
### **Parameters**

*port*

[in] port number of an Ads port that had previously been opened with [AdsPortOpenEx \[](#page-17-2)▶ [18\]](#page-17-2) or [AdsPortOpen](#page-8-3) [\[](#page-8-3)[}](#page-8-3) [9\]](#page-8-3).

*pAddr*

[in] [Structure with NetId \[](#page-25-1) $\blacktriangleright$  [26\]](#page-25-1) and port number of the ADS server.

*pAdsState*

[out] Address of a variable that will receive the ADS status (see data type [ADSSTATE \[](#page-28-1) $\geq$  [29\]](#page-28-1)).

*pDeviceState*

[out] Address of a variable that will receive the device status.

#### **Return value**

Returns the function's error status.

#### **Remarks**

Any ADS device can inform another ADS device of its current state. A distinction is drawn here between the status of the device itself (DeviceState) and the status of the ADS interface of the ADS device (AdsState). The states that the ADS interface can adopt are laid down in the ADS specification. [Example 11 \[](#page-51-0)[}](#page-51-0) [52\]](#page-51-0) illustrates how the change can be detected with the aid of a callback function.

#### **Example**

See [example 4 \[](#page-44-0)▶ [45\]](#page-44-0).

#### **3.1.20.10 AdsSyncAddDeviceNotificationReqEx**

A notification is defined within an ADS server (e.g. PLC). When a certain event occurs, a function (the callback function) is invoked in the ADS client (C program).

```
LONG AdsSyncAddDeviceNotificationReqEx(
          LONG  port,
          PAmsAddr  pAddr,
     ULONG  nIndexGroup,
     ULONG  nIndexOffset,
          PAdsNotificationAttrib  pNoteAttrib,
          PAdsNotificationFuncEx  pNoteFunc,
          ULONG  hUser,
          PULONG  pNotification
);
```
#### **Parameters**

*port*

[in] port number of an Ads port that had previously been opened with [AdsPortOpenEx \[](#page-17-2)▶ [18\]](#page-17-2) or [AdsPortOpen](#page-8-3)  $[19]$  $[19]$  $[19]$ .

*pAddr*

[in] [Structure with NetId \[](#page-25-1) $\blacktriangleright$  [26\]](#page-25-1) and port number of the ADS server.

*nIndexGroup*

[in] IndexGroup.

*nIndexOffset*

[in] IndexOffset.

*pNoteAttrib*

[in] [Pointer to the structure \[](#page-26-1)[}](#page-26-1) [27\]](#page-26-1) that contains further information.

*pNoteFunc*

[in] Name of the [callback function \[](#page-17-0) $\blacktriangleright$  [18\]](#page-17-0).

*hUser*

[in] 32-bit value that is passed to the callback function.

*pNotification*

[out] Address of the variable that will receive the handle of the notification.

#### **Return value**

Returns the function's error status.

#### **Limitation:**

Per ADS-Port a limited number of 550 notifications are available.

#### **Remarks**

If the TwinCAT router is stopped and then started again, the notifications become invalid. You can trap this event with the [AdsAmsRegisterRouterNotification\(\) \[](#page-16-0)[}](#page-16-0) [17\]](#page-16-0) function.

#### **Example**

See [example 8 \[](#page-47-0) $\blacktriangleright$  [48\]](#page-47-0).

#### **3.1.20.11 AdsSyncDelDeviceNotificationReqEx**

A notification defined previously is deleted from an ADS server.

```
LONG AdsSyncDelDeviceNotificationReqEx(
          LONG  port,
          PAmsAddr  pAddr,
          ULONG  hNotification
);
```
#### **Parameters**

*port*

[in] port number of an Ads port that had previously been opened with [AdsPortOpenEx \[](#page-17-2)▶ [18\]](#page-17-2) or [AdsPortOpen](#page-8-3) [\[](#page-8-3)[}](#page-8-3) [9\]](#page-8-3).

*pAddr*

[in] [Structure with NetId \[](#page-25-1) $\triangleright$  [26\]](#page-25-1) and port number of the ADS server.

*hNotification*

[out] Address of the variable that contains the handle of the notification.

#### **Return value**

Returns the function's error status.

#### **Example**

See [example 8 \[](#page-47-0) $\blacktriangleright$  [48\]](#page-47-0).

#### **3.1.20.12 AdsSyncSetTimeoutEx**

Alters the timeout for the ADS functions. The standard value is 5000 ms.

```
LONG AdsSyncSetTimeoutEx(
LONG port,
     LONG  nMs
);
```
#### **Parameters**

*port*

[in] port number of an Ads port that had previously been opened with [AdsPortOpenEx \[](#page-17-2) $\blacktriangleright$  [18\]](#page-17-2) or [AdsPortOpen](#page-8-3) [\[](#page-8-3)[}](#page-8-3) [9\]](#page-8-3).

*nMs*

[in] Timeout in ms.

#### **Return value**

Returns the function's error status.

#### **Example**

-

#### **3.1.20.13 AdsSyncGetTimeoutEx**

Returns the configured timeout for the ADS functions. The standard value is 5000 ms.

```
LONG AdsSyncGetTimeoutEx(
LONG port,
     LONG*  pnMs
);
```
#### **Parameters**

*port*

[in] port number of an Ads port that had previously been opened with [AdsPortOpenEx \[](#page-17-2) $\blacktriangleright$  [18\]](#page-17-2) or [AdsPortOpen](#page-8-3) [\[](#page-8-3)[}](#page-8-3) [9\]](#page-8-3).

*pnMs*

[out] Buffer to store timeout value in ms.

#### **Return value**

Returns the function's error status.

-

### **3.1.20.14 AdsAmsPortEnabledEx**

Returns status of the ADS client connection.

```
LONG AdsAmsPortEnabledEx(
LONG nPort,
     BOOL*  pbEnabled
);
```
#### **Parameters**

#### *nPort*

[in] port number of an Ads port that had previously been opened with [AdsPortOpenEx \[](#page-17-2) $\blacktriangleright$  [18\]](#page-17-2) or [AdsPortOpen](#page-8-3) [\[](#page-8-3)[}](#page-8-3) [9\]](#page-8-3).

#### *pbEnabled*

[out] buffer to store status value.

#### **Return value**

Returns the function's error status.

#### **Example**

<span id="page-25-0"></span>-

## <span id="page-25-1"></span>**3.2 Structures**

### **3.2.1 AmsAddr**

The complete address of an ADS device can be stored in this structure.

```
typedef struct {
   AmsNetId netId;
   USHORT port;
} AmsAddr, *PAmsAddr;
```
#### **Elements**

*NetId*

[NetId \[](#page-25-2)▶ [26\]](#page-25-2).

*port*

<span id="page-25-2"></span>Port number.

### **3.2.2 AmsNetId**

The NetId of and ADS device can be represented in this structure.

```
typedef struct {
 UCHARb[6];
} AmsNetId, *PAmsNetId;
```
#### **Elements**

*b[6]*

**BECKHOFF** 

NetId, consisting of 6 digits.

#### **Comment**

The structure consists of an array with 6 elements of type UCHAR. Each element in the array may adopt a value from 1 to 255. The NetId is set with the aid of the TwinCAT system service.

### <span id="page-26-0"></span>**3.2.3 AdsVersion**

The structure contains the version number, revision number and build number.

```
typedef struct {
    UCHAR version;
    UCHAR revision;
    USHORT build;
} AdsVersion, *PAdsVersion;
```
#### **Elements**

*version*

Version number.

*revision*

Revision number.

*build*

<span id="page-26-1"></span>Build number.

### **3.2.4 AdsNotificationAttrib**

This structure contains all the attributes for the definition of a notification.

```
typedef struct {
   ULONG cbLength;
    ADSTRANSMODE nTransMode;
    ULONG nMaxDelay;
    ULONG nCycleTime;
} AdsNotificationAttrib, *PAdsNotificationAttrib;
```
#### **Elements**

*cbLength*

Length of the data that is to be passed to the callback function.

[nTransMode \[](#page-28-2)[}](#page-28-2) [29\]](#page-28-2)

**ADSTRANS\_SERVERCYCLE**: The notification's callback function is invoked cyclically.

**ADSTRANS\_SERVERONCHA**: The notification's callback function is only invoked when the value changes.

*nMaxDelay*

The notification's callback function is invoked at the latest when this time has elapsed. The unit is 100 ns.

*nCycleTime*

The ADS server checks whether the variable has changed after this time interval. The unit is 100 ns.

#### **Remarks**

The ADS DLL is buffered from the real time transmission by a FIFO. TwinCAT first writes every value that is to be transmitted by means of the callback function into the FIFO. If the buffer is full, or if the nMaxDelay time has elapsed, then the callback function is invoked for each entry. The nTransMode parameter affects this process as follows:

#### **ADSTRANS\_SERVERCYCLE**

The value is written cyclically into the FIFO at intervals of nCycleTime. The smallest possible value for nCycleTime is the cycle time of the ADS server; for the PLC, this is the task cycle time. The cycle time can be handled in 1ms steps. If you enter a cycle time of 0 ms, then the value is written into the FIFO with every task cycle.

#### **ADSTRANS\_SERVERONCHA**

A value is only written into the FIFO if it has changed. The real-time sampling is executed in the time given in nCycleTime. The cycle time can be handled in 1ms steps. If you enter 0 ms as the cycle time, the variable is written into the FIFO every time it changes.

#### *HINWEIS*

#### **Balance read operations**

Too many read operations can load the system so heavily that the user interface becomes much slower.

**Using ADS Notifications**

Folgen

- Set the cycle time to the most appropriate values
- Always close connections when they are no longer required.

### <span id="page-27-0"></span>**3.2.5 AdsNotificationHeader**

This structure is also passed to the callback function.

```
typedef struct {
    ULONG hNotification;
     __int64 nTimeStamp;
   ULONG cbSampleSize;
   UCHARdata[ANYSIZE_ARRAY];
} AdsNotificationHeader, *PAdsNotificationHeader;
```
#### **Elements**

*hNotification*

Handle for the notification. Is specified when the notification is defined;

*nTimeStamp*

Time stamp in FILETIME format.

*cbSampleSize*

Number of bytes transferred.

*data[ANY\_SIZE\_ARRAY]*

Array with the transferred data.

#### **Comment**

The time stamp is transferred in the FILETIME format. FILETIME is a 64-bit variable, representing the time and date in 100 ns steps, starting from 01.01.1601. Local time shift is not considered; coordinated universal time (UTC) is used. If you want access to the individual elements (day, month, year, hour, minute, second) you need to convert the time stamp from the FILETIME format to the SYSTEMTIME format, and then calculate the time, taking local time shifts into account.

#### **Example**

See [example 8 \[](#page-47-0) $\blacktriangleright$  [48\]](#page-47-0).

## <span id="page-28-1"></span><span id="page-28-0"></span>**3.3 Enums**

### **3.3.1 ADSSTATE**

```
typedef enum nAdsState {
 ADSSTATE INVALID = 0,
ADSSTATE IDLE = 1,ADSSTATE RESET = 2,
 ADSSTATE_INIT = 3,
ADSSTATE START = 4,
ADSSTATE RUN = 5,
 ADSSTATE STOP = 6,
 ADSSTATE_SAVECFG = 7,
 ADSSTATE_LOADCFG = 8,
ADSSTATE POWERFAILURE = 9,
ADSSTATE POWERGOOD = 10,
   ADSSTATE_ERROR = 11,
ADSSTATE SHUTDOWN = 12,
ADSSTATE SUSPEND = 13,
ADSSTATE RESUME = 14,
ADSSTATE CONFIG = 15, // system is in config mode
ADSSTATE RECONFIG = 16, // system should restart in config mode
   ADSSTATE_MAXSTATES
} ADSSTATE;
```
### <span id="page-28-2"></span>**3.3.2 ADSTRANSMODE**

```
typedef enum nAdsTransMode {
 ADSTRANS NOTRANS = 0,ADSTRANS CLIENTCYCLE = 1,
ADSTRANS CLIENT1REQ = 2,
ADSTRANS SERVERCYCLE = 3,
  ADSTRANS_SERVERONCHA = 4
} ADSTRANSMODE;
```
## <span id="page-29-0"></span>**4 COM**

The TcAdsDll provides functions for communication with other ADS devices via the TwinCAT router through it's COM interface. You will find further information related to ADS under TwinCAT ADS

The COM Class [TcClient \[](#page-29-3) $\blacktriangleright$  [30\]](#page-29-3) provides the user programs to establish a connection to ADS device to the local PC or to remote PC's. The TcAdsDll provides a multi-threaded threading model. It can be used by multi-threaded and single-threaded COM clients. If the TcAdsDll is used by single-threaded clients the method calls are synchronized by a marshaler. The marshaler is compiled into the TcAdsDll. No additional proxy-stub-dll is needed.

The [TcClient \[](#page-29-3)[}](#page-29-3) [30\]](#page-29-3) returns for each connection to one particular ADS device an object of the Type [TcAdsSync \[](#page-29-4)[}](#page-29-4) [30\]](#page-29-4). This class provides synchronous ADS communication to the ADS device. The Class [TcAdsSync \[](#page-29-4)[}](#page-29-4) [30\]](#page-29-4) provides the communication function through the default interface [ITcAdsSync \[](#page-31-0)[}](#page-31-0) [32\]](#page-31-0). To receive Ads Notification from the  $TcAdsSync [~30]$  $TcAdsSync [~30]$  object the user program has to implement and connect</u> the Event Interface [ITcAdsSyncEvent \[](#page-36-0)▶ [37\]](#page-36-0).

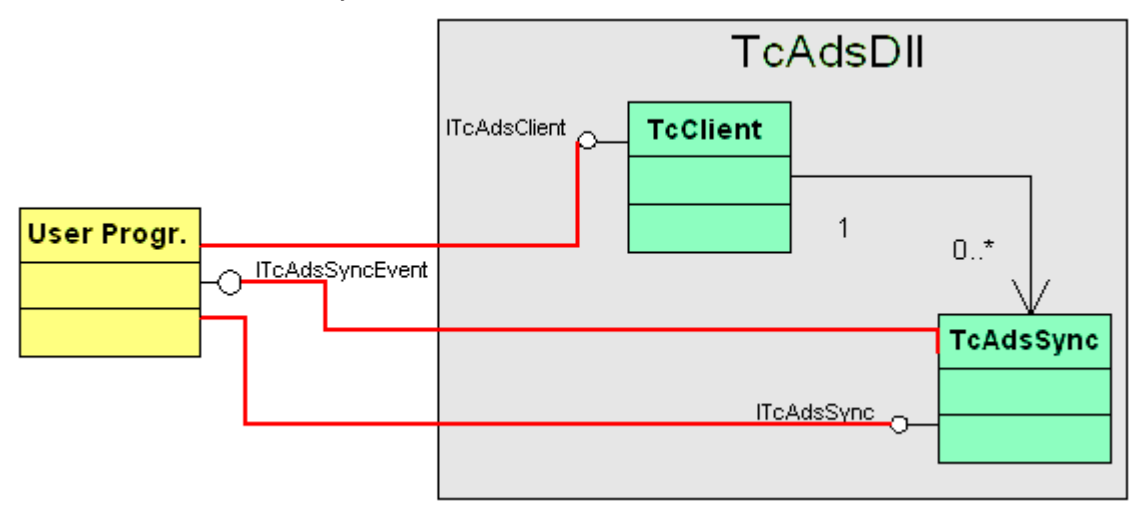

## <span id="page-29-2"></span><span id="page-29-1"></span>**4.1 Classes**

### **4.1.1 TcAdsDll::Classes**

The TcAdsDll provides interface to the outside by COM (Component Object Model).

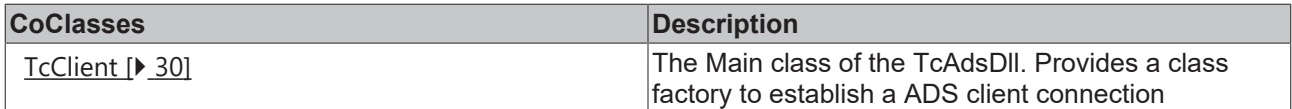

### <span id="page-29-3"></span>**4.1.2 TcClient**

The TcClient object provides a class factory to establish a ADS client connection.

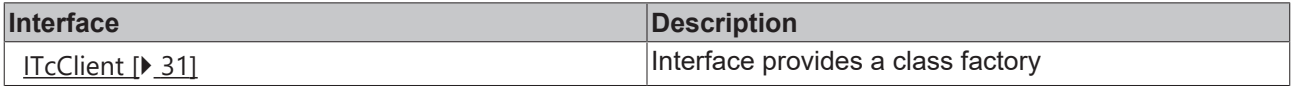

### <span id="page-29-4"></span>**4.1.3 TcAdsSync**

The TcAdsSync object provides ADS communication to an ADS device. The TcAdsSync object has no class factory and can just be created by an call.

to [ITcClient \[](#page-29-3)[}](#page-29-3) [30\]](#page-29-3) **::**[ITcClient \[](#page-29-3)[}](#page-29-3) [30\]](#page-29-3)[Connect \[](#page-30-2)[}](#page-30-2) [31\]](#page-30-2)

## **BECKHOFF**

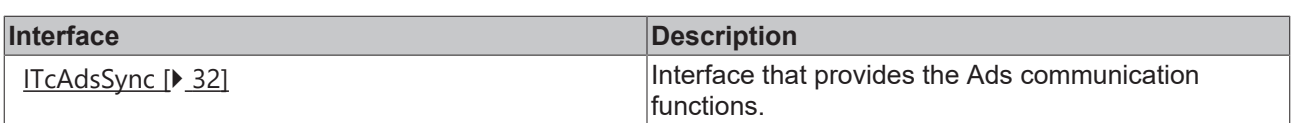

## <span id="page-30-1"></span><span id="page-30-0"></span>**4.2 Interfaces**

### **4.2.1 ITcClient**

The ITcClient interface provides a class factory to create an object to communicate with one Ads device. The interface derives from IUnknown.

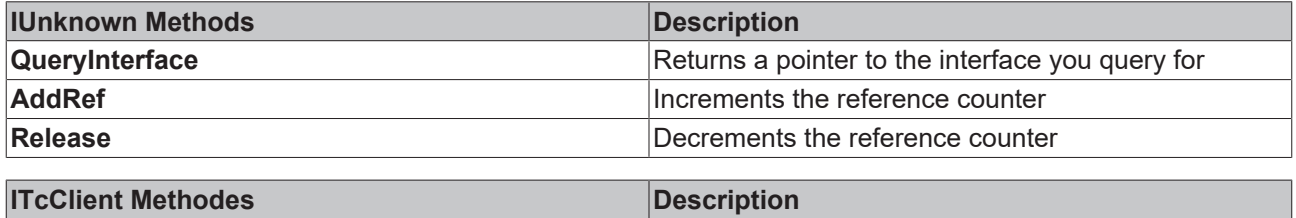

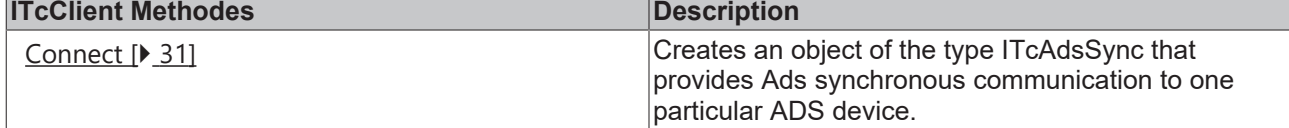

### <span id="page-30-2"></span>**4.2.1.1 ITcClient::Connect**

Creates a new Ads Client communication object for one particular Ads device by given AdsNet Id and Port Number.

```
HRESULT Connect(AmsNetId* pAmsNetId,
long nPort, ITcAdsSync**
pipTcAdsSync);
```
#### **Parameters**

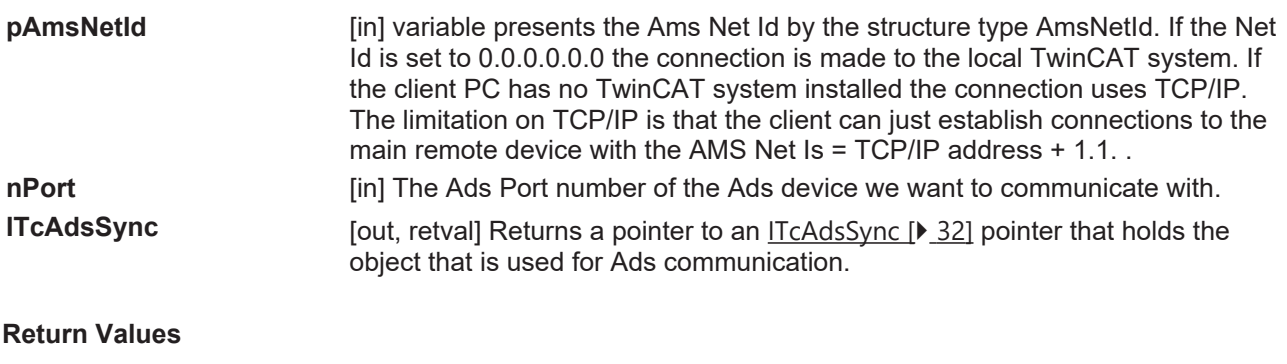

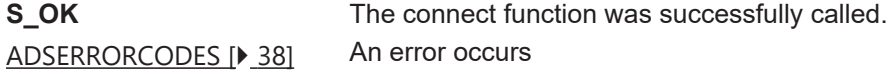

#### **Remarks**

To establish a connection to remote TwinCAT Systems, the remote device has to be added to the list of Remote Computer on the TwinCAT system. If on client PC and remote PC a TwinCAT system is installed, the client PC has to be added to the list of remote computer on the remote PC and vice versa. If the client PC does not have a TwinCAT system installed the client PC has just to be added to the list of remote computers on the remote PC.

If the Client PC has no TwinCAT system the AMS Net Id is just the TCP/IP address + 1.1.

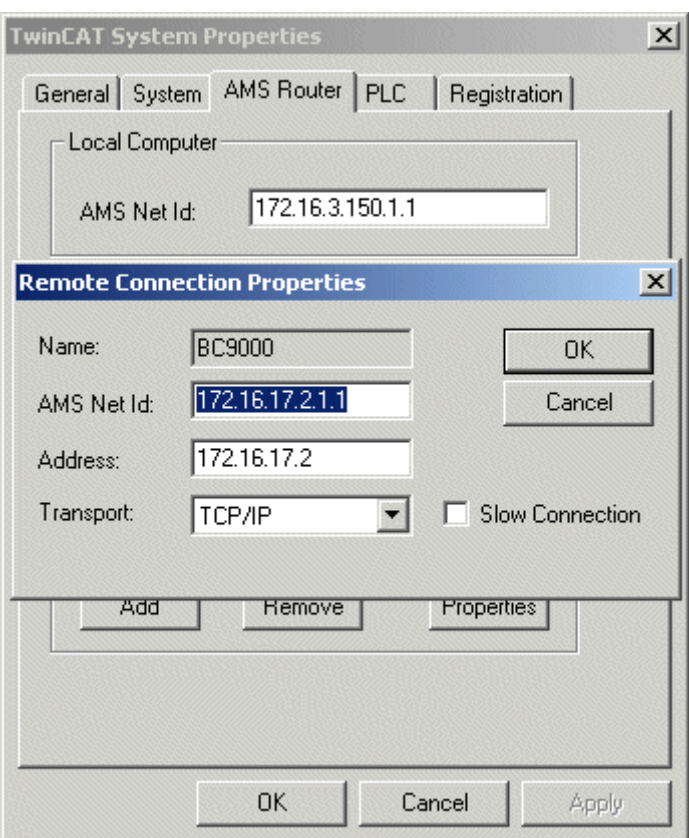

## <span id="page-31-0"></span>**4.2.2 ITcAdsSync**

The ITcClient interface provides a client the functionality to communicate to ads device. The interface derives from IUnknown.

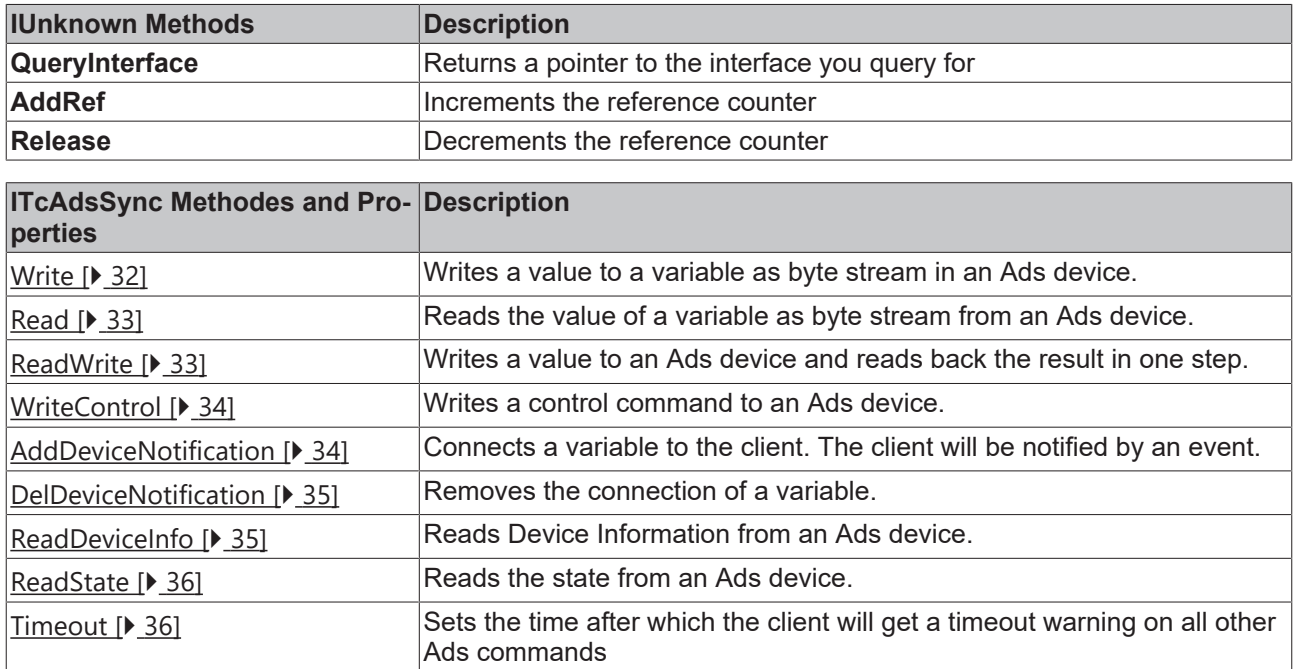

### <span id="page-31-1"></span>**4.2.2.1 ITcAdsSync::Write**

This method writes a value to a variable in an ADS device as byte stream

## **BECKHOFF**

HRESULT Write( indexGroup, indexOffset, cbLen, pData);

#### **Parameters**

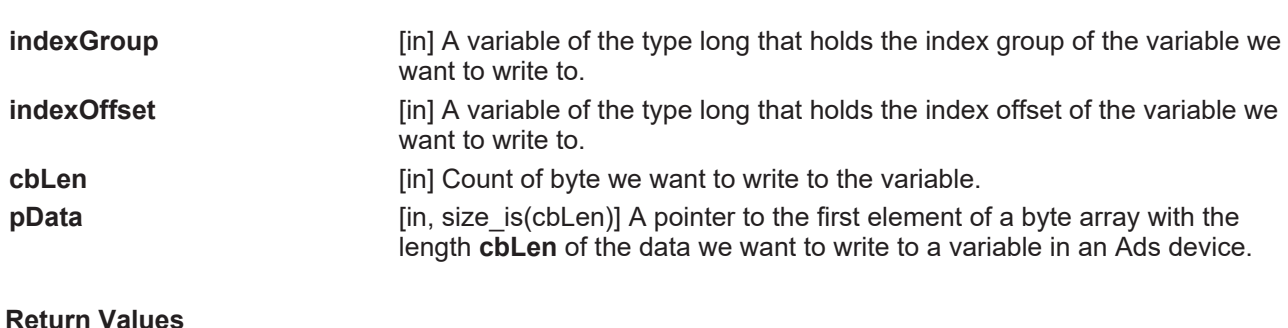

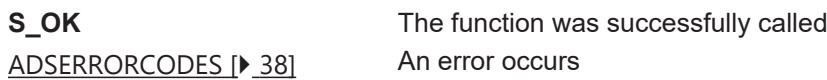

### <span id="page-32-0"></span>**4.2.2.2 ITcAdsSync::Read**

This method reads a value of a variable from an ADS device as byte stream

HRESULT Read( long indexGroup, long indexOffset, long cbLen, long\* pcbRead, byte\* pData);

**Parameters**

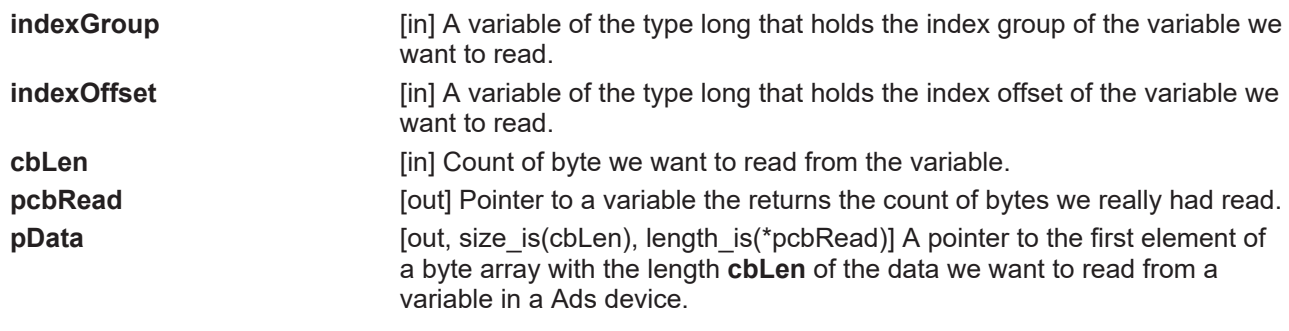

**Return Values**

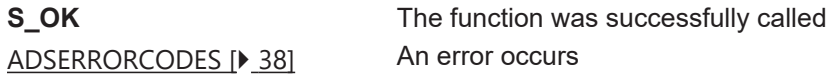

### <span id="page-32-1"></span>**4.2.2.3 ITcAdsSync::ReadWrite**

This method writes a value to an ADS device and receive back the data device in one call.

```
HRESULT ReadWrite(
long indexGroup,
long indexOffset,
long cbRdLen,
long* pcbRead,
byte* pRdData,
long cbWrLen,
byte* pWrData);
```
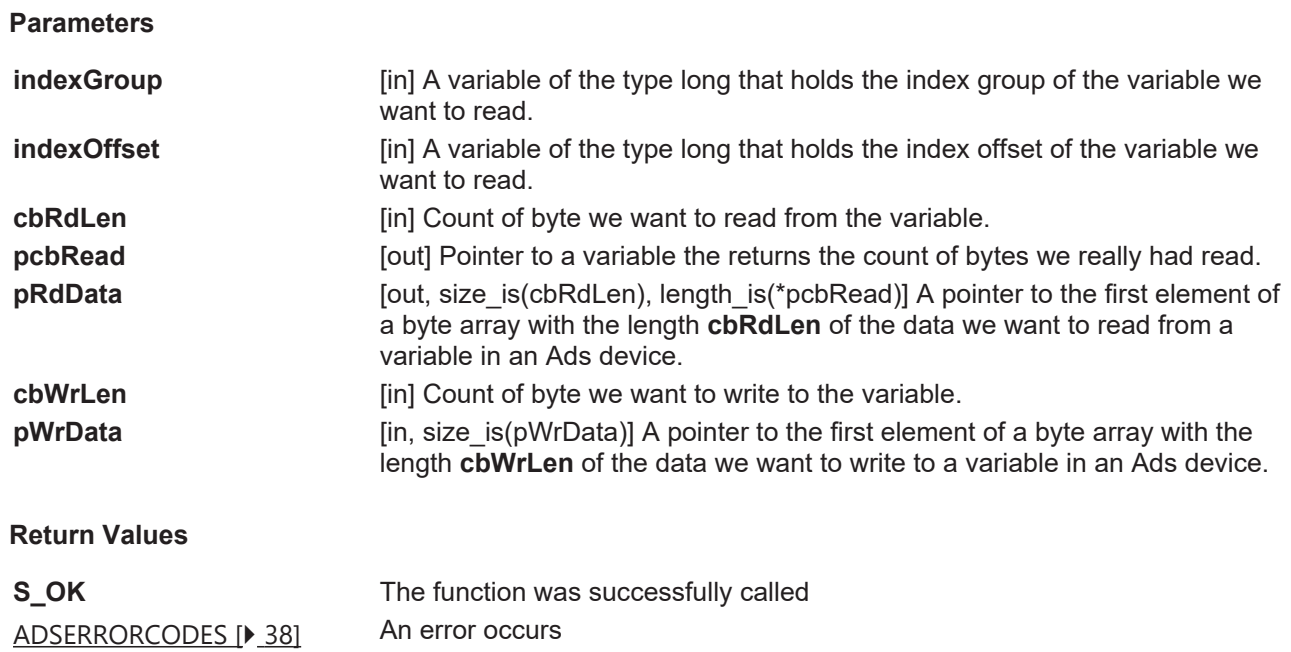

### <span id="page-33-0"></span>**4.2.2.4 ITcAdsSync::WriteControl**

This method sets the state of the ADS system an devices

```
HRESULTWriteControl(
ADSSTATE adsState,
ADSSTATE deviceState,
long cbLen,
byte* pData);
```
#### **Parameters**

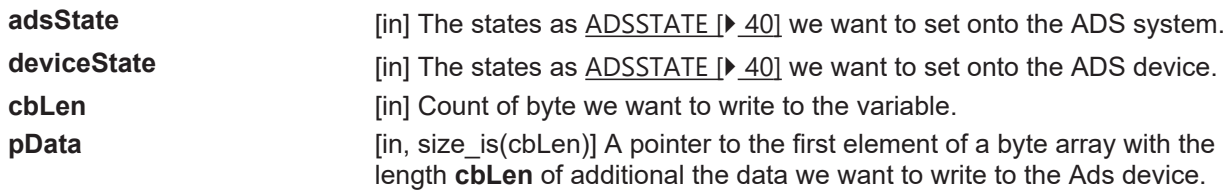

#### **Return Values**

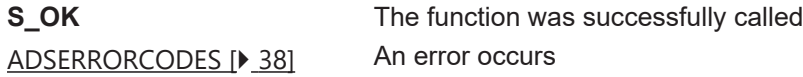

### <span id="page-33-1"></span>**4.2.2.5 ITcAdsSync::AddDeviceNotification**

Connects a variable to the client. The client will be notified by a event.

HRESULT AddDeviceNotification( long indexGroup, long indexOffset, long cbLenData, ADSTRANSMODE transMode, long nMaxDelay, long nCycleTime, long\* phNotification);

## **RECKHOFF**

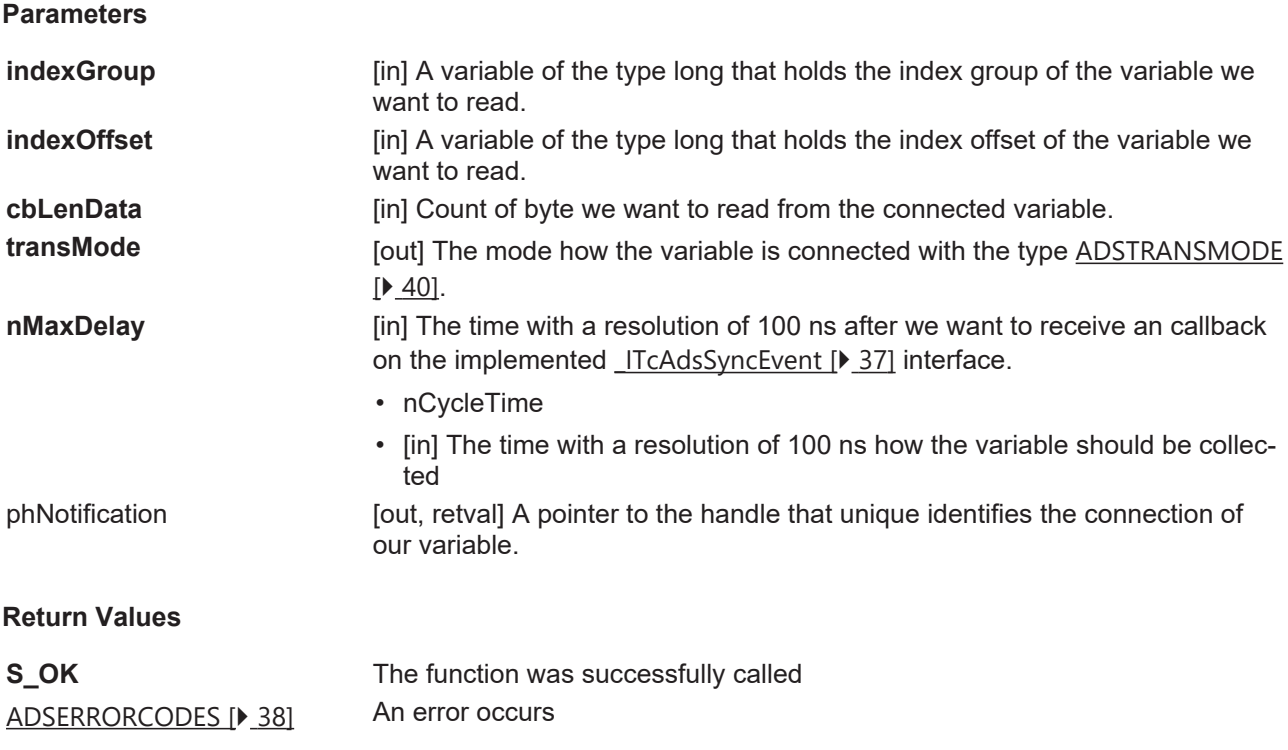

#### **Remarks**

A nCycleTime= 10000 and nMaxDelay=100000 would receive every 10ms 10 values with the resolution of 1ms.

#### <span id="page-34-0"></span>**4.2.2.6 ITcAdsSync::DelDeviceNotification**

This method removes the connection of a variable, that was connected before by an AddDeviceNotification

```
HRESULT DelDeviceNotification(
long phNotication);
Parameters
phNotification [in] The handle of the further established connection.
```
#### **Return Values**

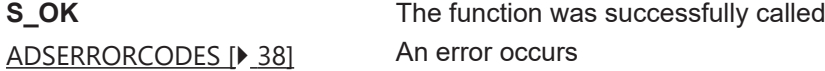

#### **Remarks**

A nCycleTime= 10000 and nMaxDelay=100000 would receive every 10ms 10 values with the resolution of 1ms.

### <span id="page-34-1"></span>**4.2.2.7 ITcAdsSync::ReadDeviceInfo**

This method retrieves information about the Ads device.

```
HRESULT ReadDeviceInfo(
   BSTR* pName,
  AdsVersion* pVersion);
```
#### **Parameters**

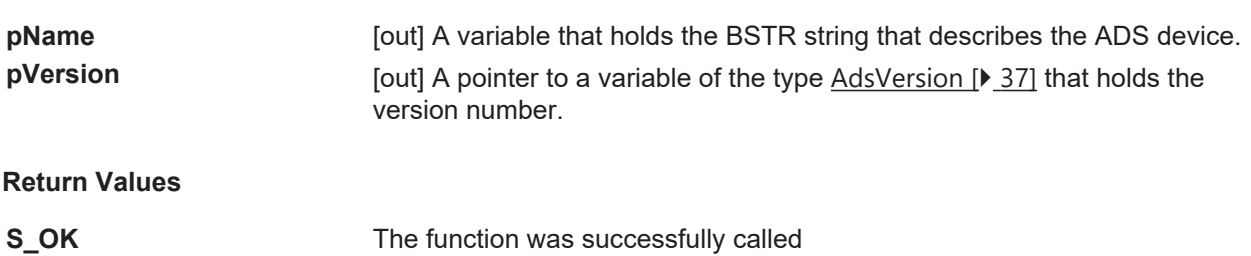

<span id="page-35-0"></span>[ADSERRORCODES \[](#page-37-2)▶ [38\]](#page-37-2) An error occurs

### **4.2.2.8 ITcAdsSync::ReadState**

This method retrieves information about the ADA device State and the ADS system state.

```
HRESULT ReadState(
  ADSSTATE* pAdsState,
  ADSSTATE* pDeviceState);
```
#### **Parameters**

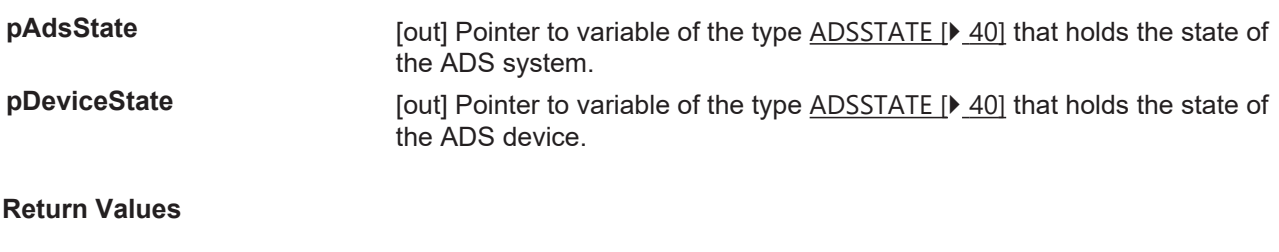

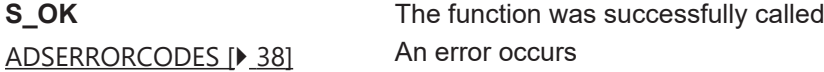

### <span id="page-35-1"></span>**4.2.2.9 ITcAdsSync::Timeout**

This property is used to assign or retrieve the timeout value in milliseconds for all other Ads functions of the [ITcAdsSync \[](#page-31-0)[}](#page-31-0) [32\]](#page-31-0) interface**.**

Retrieve the Timeout value

HRESULT get\_Timeout(long \*pTime);

#### **Parameters**

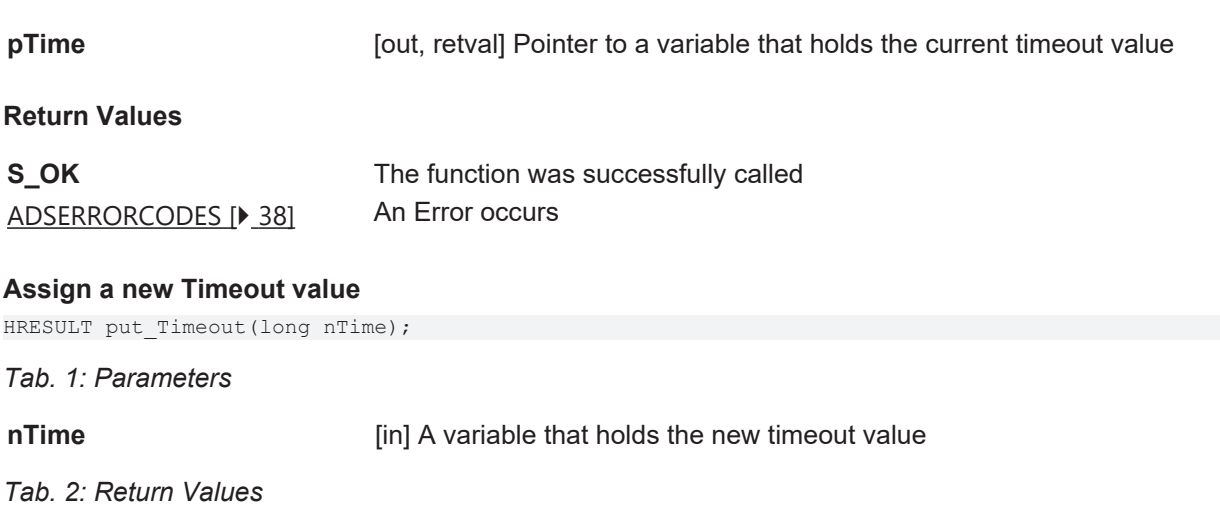

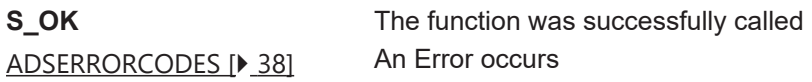

<span id="page-36-0"></span>The **\_ITcAdsSyncEvent** interface is the event Interface that a client has to implement if he wants to receive ADS Notification for connected variables. The interface derives from IUnknown.

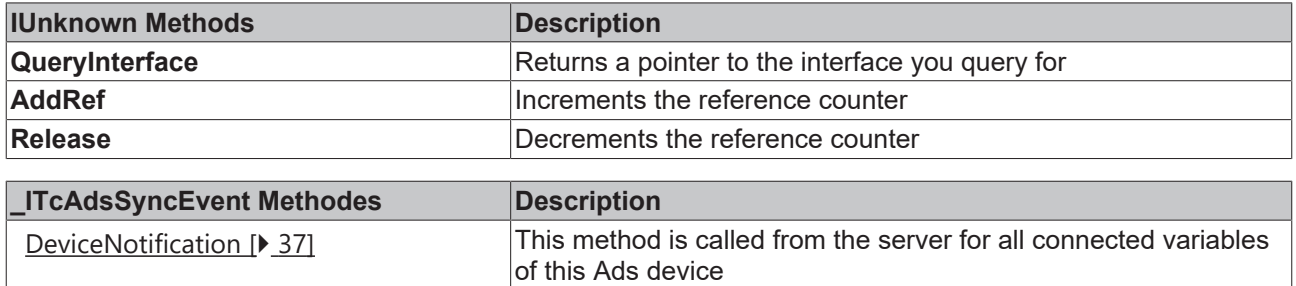

### <span id="page-36-3"></span>**4.2.3.1 \_ITcAdsSyncEvent::DeviceNotification**

This method is called from the server for all connected variables of this Ads device. The Event occurs for those variables that had been connected by an [AddDeviceNotification \[](#page-33-1)[}](#page-33-1) [34\]](#page-33-1) before.

```
HRESULT DeviceNotification(
    TimeStamp* pTime,
    long hNotification,
    long cbLen,
   byte* pData
);
```
#### **Parameters**

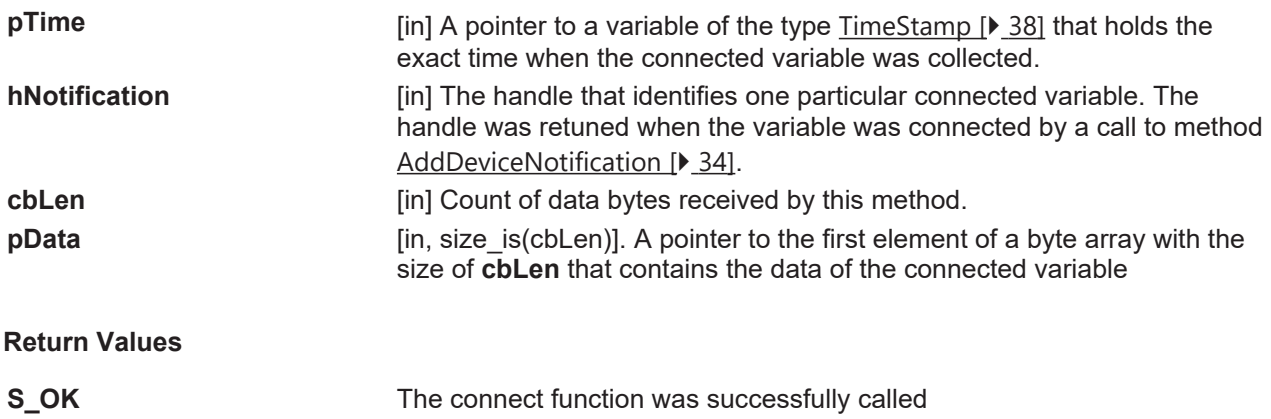

## <span id="page-36-2"></span>**4.3 Structures**

### **4.3.1 AdsVersion**

<span id="page-36-1"></span>[ADSERRORCODES \[](#page-37-2)▶ [38\]](#page-37-2) An error occurs

The structure AdsVersion represents a version number spitted into version, revision and build number.

```
struct AdsVersion
{
BYTE version;
BYTE revision;
short build;
}
```
## <span id="page-37-0"></span>**4.3.2 TimeStamp**

The structure TimeStamp represents a windows **FILETIME** data structure. It is a 64-bit value representing the number of 100-nanosecond intervals since January 1, 1601. It is the means by which Win32 determines the date and time.

```
struct TimeStamp
{
long nLow;
long nHigh;
};
```
## <span id="page-37-1"></span>**4.4 Enums**

## <span id="page-37-2"></span>**4.4.1 ADSERRORCODES**

The enumeration type **ADSERRORCODE** describes Ads errors with the following values:

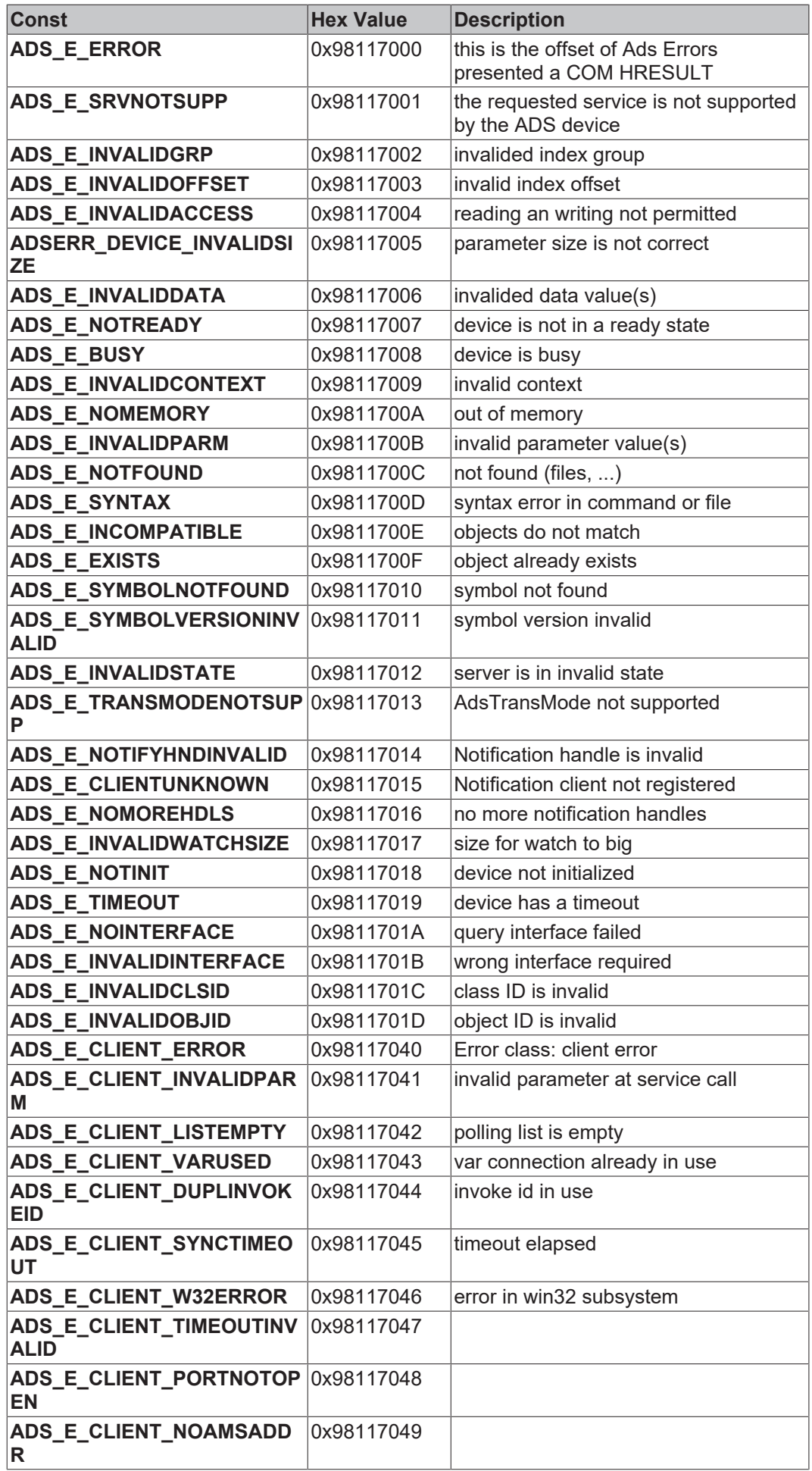

## **BECKHOFF**

![](_page_39_Picture_256.jpeg)

### <span id="page-39-0"></span>**4.4.2 ADSSTATE**

The enumeration type **ADSSTATE** describes the Ads state with the following values:

![](_page_39_Picture_257.jpeg)

### <span id="page-39-1"></span>**4.4.3 ADSTRANSMODE**

The enumeration type **ADSTRANSMODE** describes the mode of an device notification with the following values:

![](_page_39_Picture_258.jpeg)

## <span id="page-40-0"></span>**5 Integration**

## <span id="page-40-1"></span>**5.1 Linking C++ ADS library for TwinCAT 3 in Visual Studio**

#### **Necessary files**

The ADS components are installed with TwinCAT 3 and are located in '**\TwinCAT\AdsApi'** directory.

#### **Include the Header files.**

To use the functionality of the TcAdsDll in your project you have to include the TcAdsApi.h and the TcAdsDef.h header files into your project.

```
#include "C:\TwinCAT\AdsApi\TcAdsDll\Include\TcAdsDef.h"
#include "C:\TwinCAT\AdsApi\TcAdsDll\Include\TcAdsApi.h"
```
#### **Add the Library to your project**

You have to include the **TcAdsDll.lib** library, to use the functionality of the TcAdsDll. The library can be found per default in following TwinCAT folder:

#### **C:\TwinCAT\AdsApi\TcAdsDll\Lib\TcAdsDll.lib**

In Visual Studio you have to select the menu item **Project|Properties**. On the project settings dialog you select the scope of the settings for: **Configuration Properties**. To include the library, you have to add the path to the TcAdsDll.Lib in the **Additional Dependencies** modules text box.

![](_page_40_Picture_13.jpeg)

## **BECKHOFF**

# <span id="page-41-0"></span>**6 Samples**

## **BECKHOFF**

![](_page_42_Picture_302.jpeg)

## <span id="page-43-0"></span>**6.1 Read DLL version**

Download: '[https://infosys.beckhoff.com/content/1031/tc3\\_adsdll2/Resources/7723063691.zip'](https://infosys.beckhoff.com/content/1031/tc3_adsdll2/Resources/7723063691.zip)

This program determines the version of the DLL file.

```
#include <iostream.h>
#include <conio.h>
#include <windows.h>
// ADS headers for TwinCAT 3
#include "C:\TwinCAT\AdsApi\TcAdsDll\Include\TcAdsDef.h"
#include "C:\TwinCAT\AdsApi\TcAdsDll\Include\TcAdsAPI.h"
void main()
{
long nTemp;
AdsVersion* pDLLVersion;
nTemp = AdsGetDllVersion();
pDLLVersion = (AdsVersion *)&nTemp;
cout << "Version: " << (int)pDLLVersion->version << '\n';
cout << "Revision: " << (int)pDLLVersion->revision << '\n';
cout << "Build: " << pDLLVersion->build << '\n';
cout.flush();
getch();
}
```
## <span id="page-43-1"></span>**6.2 Write flag synchronously into the PLC**

Download: [https://infosys.beckhoff.com/content/1031/tc3\\_adsdll2/Resources/7723065867.zip](https://infosys.beckhoff.com/content/1031/tc3_adsdll2/Resources/7723065867.zip)

In this example program, the value that the user has entered is written into flag double word 0.

```
#include <iostream.h>
#include <windows.h>
// ADS headers for TwinCAT 3
#include "C:\TwinCAT\AdsApi\TcAdsDll\Include\TcAdsDef.h"
#include "C:\TwinCAT\AdsApi\TcAdsDll\Include\TcAdsAPI.h"
void main()
{
long nErr, nPort;
AmsAddr Addr;
PAmsAddr pAddr = &Addr;
DWORD dwData;
// Open communication port on the ADS router
nPort = AdsPortOpen();
nErr = AdsGetLocalAddress(pAddr);
if (nErr) cerr << "Error: AdsGetLocalAddress: " << nErr << '\n';
1/ TwinCAT 3 PLC1 = 851
pAddr->port = 851;// Read value from user that is to be written to the PLC
cout << "Value: ";
cin >> dwData;
// Write value to MD0
nErr = AdsSyncWriteReq( pAddr, 0x4020, 0x0, 0x4, &dwData );
if (nErr) cerr << "Error: AdsSyncWriteReq: " << nErr << '\n';
// Close communication port
nErr = AdsPortClose();
if (nErr) cerr << "Error: AdsPortClose: " << nErr << '\n';
}
```
## <span id="page-43-2"></span>**6.3 Read flag synchronously from the PLC**

Download: [https://infosys.beckhoff.com/content/1031/tc3\\_adsdll2/Resources/7723209099.zip](https://infosys.beckhoff.com/content/1031/tc3_adsdll2/Resources/7723209099.zip)

## **RECKHOFF**

In this example program the value in flag double word 0 in the PLC is read and displayed on the screen.

```
#include <iostream.h>
#include <windows.h>
#include <conio.h>
// ADS headers for TwinCAT 3
#include "C:\TwinCAT\AdsApi\TcAdsDll\Include\TcAdsDef.h"
#include "C:\TwinCAT\AdsApi\TcAdsDll\Include\TcAdsAPI.h"
void main()
{
long nErr, nPort;
AmsAddr Addr;
PAmsAddr pAddr = &Addr;
DWORD dwData;
// Open communication port on the ADS router
nPort = AdsPortOpen();
nErr = AdsGetLocalAddress(pAddr);
if (nErr) cerr << "Error: AdsGetLocalAddress: " << nErr << '\n';
// TwinCAT3 PLC1 = 851
pAddr\text{-}// Read value from MD0 and display
do
{
nErr = AdsSyncReadReg(pAddr, 0x4020, 0x0, 0x4, 6dwData);if (nErr) cerr << "Error: AdsSyncReadReq: " << nErr << '\n';
cout << dwData << '\n';
cout.flush();
}
while (getch() == '\r'); // Read the next value (use Carriage return as delimitter), stop otherwise
// Close communication port
nErr = AdsPortClose();
if (nErr) cerr << "Error: AdsPortClose: " << nErr << '\n';
}
```
## <span id="page-44-0"></span>**6.4 Read ADS status**

Download: [https://infosys.beckhoff.com/content/1031/tc3\\_adsdll2/Resources/7723067531.zip](https://infosys.beckhoff.com/content/1031/tc3_adsdll2/Resources/7723067531.zip)

This program reads the status of the PLC. The variable of type ADSSTATE contains information such as, for example, whether the PLC is in the RUN or STOP state.

```
#include <iostream.h>
#include <windows.h>
#include <conio.h>
// ADS headers for TwinCAT 3
#include "C:\TwinCAT\AdsApi\TcAdsDll\Include\TcAdsDef.h"
#include "C:\TwinCAT\AdsApi\TcAdsDll\Include\TcAdsAPI.h"
void main()
{
ADSSTATE nAdsState;
USHORT nDeviceState;
long nErr, nPort;
AmsAddr Addr;
PAmsAddr pAddr = &Addr;
// Open communication port on the ADS router
nPort = AdsPortOpen();
nErr = AdsGetLocalAddress(pAddr);
if (nErr) cerr << "Error: AdsGetLocalAddress: " << nErr << '\n';
// TwinCAT3 PLC1 = 851
pAddr->port = 851;do
{
nErr = AdsSyncReadStateReq(pAddr, &nAdsState, &nDeviceState);
if (nErr)
cerr << "Error: AdsSyncReadStateReq: " << nErr << '\n';
else
{
cout << "AdsState: " << nAdsState << '\n';
cout << "DeviceState: " << nDeviceState << '\n';
}
cout.flush();
```
}

```
while ( getch() == '\r'); // continue on a carriage return, finish for any other key
// Close communication port
nErr = AdsPortClose();
if (nErr) cerr << "Error: AdsPortClose: " << nErr << '\n';
}
```
## <span id="page-45-0"></span>**6.5 Read ADS information**

Download: [https://infosys.beckhoff.com/content/1031/tc3\\_adsdll2/Resources/7723069195.zip](https://infosys.beckhoff.com/content/1031/tc3_adsdll2/Resources/7723069195.zip)

Each ADS device contains a version number and an identification. The example program reads this information from the PLC and displays it on the screen.

```
#include <iostream.h>
#include <windows.h>
#include <conio.h>
// ADS headers for TwinCAT 3
#include "C:\TwinCAT\AdsApi\TcAdsDll\Include\TcAdsDef.h"
#include "C:\TwinCAT\AdsApi\TcAdsDll\Include\TcAdsAPI.h"
void main()
{
LONG nErr, nPort;
AdsVersion Version;
AdsVersion *pVersion = &Version;
char pDevName[50];
AmsAddr Addr;
PAmsAddr pAddr = &Addr;
// Open communication port on the ADS router
nPort = AdsPortOpen();
nErr = AdsGetLocalAddress(pAddr);
if (nErr) cerr << "Error: AdsGetLocalAddress: " << nErr << '\n';
// TwinCAT3 PLC1 = 851
pAddr->port = 851;nErr = AdsSyncReadDeviceInfoReq(pAddr, pDevName, pVersion);
if (nErr)
cerr << "Error: AdsSyncReadDeviceInfoReq: " << nErr << '\n';
else
{
cout << "Name: " << pDevName << '\n';
cout << "Version: " << (int)pVersion->version << '\n';
cout << "Revision: " << (int)pVersion->revision << '\n';
cout << "Build: " << pVersion->build << '\n';
}
cout.flush();
getch();
// Close communication port
nErr = AdsPortClose();
if (nErr) cerr << "Error: AdsPortClose: " << nErr << '\n';
}
```
## <span id="page-45-1"></span>**6.6 Start/stop PLC**

Download: [https://infosys.beckhoff.com/content/1031/tc3\\_adsdll2/Resources/7723070859.zip.](https://infosys.beckhoff.com/content/1031/tc3_adsdll2/Resources/7723070859.zip)

The following program starts or stops run-time system 1 in the PLC.

```
#include <iostream.h>
#include <windows.h>
#include <conio.h>
// ADS headers for TwinCAT 3
#include "C:\TwinCAT\AdsApi\TcAdsDll\Include\TcAdsDef.h"
#include "C:\TwinCAT\AdsApi\TcAdsDll\Include\TcAdsAPI.h"
```

```
void main()
```
{

## ECKHOFF

```
USHORT nAdsState;
USHORT nDeviceState = 0;
long nErr, nPort;
int ch;
void *pData = NULL;
AmsAddr Addr;
PAmsAddr pAddr = &Addr;
// Open communication port on the ADS router
nPort = AdsPortOpen();
nErr = AdsGetLocalAddress(pAddr);
if (nErr) cerr << "Error: AdsGetLocalAddress: " << nErr << '\n';
// TwinCAT 3 PLC1 = 851
pAddr->port = 851;
cout \langle\langle "(R) -> PLC Run\n";
\text{count} \ll \text{``(S)} \Rightarrow \text{PLC} \text{ Stop} \text{''};cout.flush();
ch = getch();ch = \text{topper}(\text{ch});
while ( (ch == 'R') || (ch == 'S') ){
switch (ch)
{
case 'R':
nAdsState = ADSSTATE_RUN;
break;
case 'S':
nAdsState = ADSSTATE_STOP;
break;
}
nErr = AdsSyncWriteControlReq (pAddr, nAdsState, nDeviceState, 0, pData);
if (nErr) cerr << "Error: AdsSyncWriteControlReq: " << nErr << '\n';
ch = getch();ch = \text{topper(ch)};
}
// Close communication port
nErr = AdsPortClose();
if (nErr) cerr << "Error: AdsPortClose: " << nErr << '\n';
}
```
## <span id="page-46-0"></span>**6.7 Access an array in the PLC**

Download: [https://infosys.beckhoff.com/content/1031/tc3\\_adsdll2/Resources/7723072523.zip](https://infosys.beckhoff.com/content/1031/tc3_adsdll2/Resources/7723072523.zip)

An array, located in the PLC, is to be read by means of a read command. The variable is addressed here by its handle. The length of the whole array is provided as the length for the function AdsSyncReadReq(). The address of the first array element is given as variable.

```
#include <iostream.h>
#include <windows.h>
#include <conio.h>
// ADS headers for TwinCAT 3
#include "C:\TwinCAT\AdsApi\TcAdsDll\Include\TcAdsDef.h"
#include "C:\TwinCAT\AdsApi\TcAdsDll\Include\TcAdsAPI.h"
void main()
{
long nErr, nPort;
AmsAddr Addr;
PAmsAddr pAddr = &Addr;
unsigned long lHdlVar;
int nIndex;
short Data[10];
char szVar []={"MAIN.PLCVar"};
// Open communication port on the ADS router
nPort = AdsPortOpen();
nErr = AdsGetLocalAddress(pAddr);
if (nErr) cerr << "Error: AdsGetLocalAddress: " << nErr << '\n';
// Select Port: TwinCAT 3 PLC1 = 851
pAddr \rightarrow port = 851;
```

```
 // Fetch handle for the PLC variable 
nErr = AdsSyncReadWriteReq(pAddr, ADSIGRP SYM HNDBYNAME, 0x0, sizeof(lHdlVar), &lHdlVar,
sizeof(szVar), szVar);
if (nErr) cerr << "Error: AdsSyncReadWriteReq: " << nErr << '\n'; 
// Read values of the PLC variables (by handle)
nErr = AdsSyncReadReq(pAddr, ADSIGRP_SYM_VALBYHND, lHdlVar, sizeof(Data), &Data[0]);
if (nErr)
cerr << "Error: AdsSyncReadReq: " << nErr << '\n'; 
else
{
for (nIndex = 0; nIndex < 10; nIndex++)
cout << "Data[" << nIndex << "]: " << Data[nIndex] << '\n';
}
cout.flush();
getch();
// Close communication port
nErr = AdsPortClose(); 
if (nErr) cerr << "Error: AdsPortClose: " << nErr << '\n';
}
```
## <span id="page-47-0"></span>**6.8 Event driven reading**

Download: [https://infosys.beckhoff.com/content/1031/tc3\\_adsdll2/Resources/7723074187.zip](https://infosys.beckhoff.com/content/1031/tc3_adsdll2/Resources/7723074187.zip)

If values from a PLC or NC are to be displayed continuously on a user interface, then it is very inefficient to use [AdsSyncReadReq\(\) \[](#page-10-0) $\blacktriangleright$  [11\]](#page-10-0), since this function must be called cyclically. By defining what are known as notifications (messages), a TwinCAT server can be made to transmit values via ADS to another ADS device. A distinction is drawn between whether the TwinCAT server is to transmit the values cyclically, or only when the values change.

A notification is begun with the [AdsSyncAddDeviceNotificationReq\(\) \[](#page-14-0)[}](#page-14-0) [15\]](#page-14-0) function. After this, the callback function is automatically invoked by TwinCAT. [AdsSyncDelDeviceNotificationReq\(\) \[](#page-15-0) $\blacktriangleright$  [16\]](#page-15-0) is used to halt the notification again. Since the number of notifications is limited, you should ensure the notifications no longer required by your program are deleted. You will find further information under the description of the [AdsNotificationAttrib \[](#page-26-1)[}](#page-26-1) [27\]](#page-26-1) structure.

The following program starts a notification on a variable handle in the PLC. Each time the PLC variable changes, the callback function is invoked. The callback function receives a variable of type [AdsNotificationHeader\(\) \[](#page-27-0) $\blacktriangleright$  [28\]](#page-27-0) as one of its parameters. This structure contains all the necessary information (value, time stamp, ...).

Efficient Usage

- Don't use time intensive executions in callbacks.
- Remind to sync your callback and your mainthread, if you access each other (e.g. critical sections, mutex, events).

```
#include <iostream>
#include <conio.h>
#include <windows.h>
#include <winbase.h>
// ADS headers for TwinCAT 3
#include "C:\TwinCAT\AdsApi\TcAdsDll\Include\TcAdsDef.h"
#include "C:\TwinCAT\AdsApi\TcAdsDll\Include\TcAdsAPI.h"
using namespace std;
void stdcall Callback(AmsAddr*, AdsNotificationHeader*, unsigned long);
void main()
{ 
long nErr, nPort; 
AmsAddr Addr; 
PAmsAddr pAddr = &Addr; 
ULONG hNotification, hUser; 
AdsNotificationAttrib adsNotificationAttrib;
char szVar []={"MAIN.PLCVar"};
// open communication port on the ADS router
nPort = AdsPortOpen();
```
## **RECKHOFF**

nErr = AdsGetLocalAddress(pAddr); if (nErr) cerr << "Error: AdsGetLocalAddress: " << nErr << '\n'; // TwinCAT 3 RTS1 Port = 851  $pAddr \rightarrow port = 851;$ // set the attributes of the notification  $adsNotificationAttrib.cblenath = 4$ ; adsNotificationAttrib.nTransMode = ADSTRANS\_SERVERONCHA;  $adsNotificationAttribute, nMaxDelay = 0;$ adsNotificationAttrib.nCycleTime = 10000000; // 1sec // get handle nErr = AdsSyncReadWriteReq(pAddr, ADSIGRP SYM HNDBYNAME, 0x0, sizeof(hUser), &hUser, sizeof(szVar), szVar); if (nErr) cerr << "Error: AdsSyncReadWriteReq: " << nErr << '\n'; // initiate the transmission of the PLC-variable nErr = AdsSyncAddDeviceNotificationReq(pAddr, ADSIGRP\_SYM\_VALBYHND, hUser, &adsNotificationAttrib, Callback, hUser, &hNotification); if (nErr) cerr << "Error: AdsSyncAddDeviceNotificationReq: " << nErr << '\n'; cout << "Notification: " << hNotification << "\n\n"; cout.flush(); // wait for user intraction (keystroke) getch(); // finish the transmission of the PLC-variable nErr = AdsSyncDelDeviceNotificationReq(pAddr, hNotification); if (nErr) cerr << "Error: AdsSyncDelDeviceNotificationReq: " << nErr << '\n'; // release handle nErr = AdsSyncWriteReq(pAddr, ADSIGRP SYM\_RELEASEHND, 0, sizeof(hUser), &hUser); if (nErr) cerr << "Error: AdsSyncWriteReq: " << nErr << '\n'; // Close the communication port nErr = AdsPortClose(); if (nErr) cerr << "Error: AdsPortClose: " << nErr << '\n'; } // Callback-function void \_\_stdcall Callback(AmsAddr\* pAddr, AdsNotificationHeader\* pNotification, ULONG hUser) { int nIndex; static ULONG  $nCount = 0$ ; SYSTEMTIME SystemTime, LocalTime; FILETIME FileTime; LARGE\_INTEGER LargeInteger; TIME ZONE INFORMATION TimeZoneInformation; cout << ++nCount << ". Call:\n"; // print (to screen)) the value of the variable cout << "Value: " << \*(ULONG \*)pNotification->data << '\n'; cout << "Notification: " << pNotification->hNotification << '\n'; // Convert the timestamp into SYSTEMTIME LargeInteger.QuadPart = pNotification->nTimeStamp; FileTime.dwLowDateTime = (DWORD)LargeInteger.LowPart; FileTime.dwHighDateTime = (DWORD)LargeInteger.HighPart; FileTimeToSystemTime(&FileTime, &SystemTime); // Convert the time value Zeit to local time GetTimeZoneInformation(&TimeZoneInformation); SystemTimeToTzSpecificLocalTime(&TimeZoneInformation, &SystemTime, &LocalTime); // print out the timestamp cout << LocalTime.wHour << ":" << LocalTime.wMinute << ":" << LocalTime.wSecond << '.' << LocalTime.wMilliseconds << " den: " << LocalTime.wDay << '.' << LocalTime.wMonth << '.' << LocalTime.wYear << '\n'; // Größe des Buffers in Byte cout << "SampleSize: " << pNotification->cbSampleSize << '\n'; // 32-Bit Variable (auch Zeiger), die beim AddNotification gesetzt wurde // (siehe main) cout  $\lt\lt$  "hUser: "  $\lt\lt$  hUser  $\lt\lt'$  '\n'; // Print out the ADS-address of the sender cout << "ServerNetId: ";

```
for (nIndex = 0; nIndex < 6; nIndex ++)
cout << (int)pAddr->netId.b[nIndex] << ".";
cout << "\nPort: " << pAddr->port << "\n\n";
cout.flush();
}
```
## <span id="page-49-0"></span>**6.9 Access by variable name**

Download: [https://infosys.beckhoff.com/content/1031/tc3\\_adsdll2/Resources/7723075851.zip](https://infosys.beckhoff.com/content/1031/tc3_adsdll2/Resources/7723075851.zip)

The following program accesses a PLC variable that does not have an address. Access must therefore be made by the variable name. Once the PLC variable in the example program exceeds 10 it is reset to 0.

All data that ADS devices make available to the outside is organised by means of IndexGroups and IndexOffset. An IndexGroup can be thought of as a table, with each entry being addressed by the IndexOffset. The TwinCAT PLC has, for example, IndexGroups in which the variables that belong to the input/output or flags regions are stored. IndexGroups are also available to the TwinCAT PLC through which system functions may be addressed.

The IndexGroups ADSIGRP\_SYM\_HNDBYNAME and ADSIGRP\_ SYM\_VALBYHND are important for the example program. The IndexGroup ADSIGRP\_SYM\_HNDBYNAME is used to request a handle from a PLC variable identified by name. The variable can be accessed with the aid of this handle and the IndexGroup ADSIGRP\_SYM\_VALBYHND. The variable's handle is passed as the IndexOffset.

```
#include <iostream.h>
#include <windows.h>
#include <conio.h>
// ADS headers for TwinCAT 3
#include "C:\TwinCAT\AdsApi\TcAdsDll\Include\TcAdsDef.h"
#include "C:\TwinCAT\AdsApi\TcAdsDll\Include\TcAdsAPI.h"
void main()
{ 
long nErr, nPort; 
AmsAddr Addr; 
PAmsAddr pAddr = &Addr; 
ULONG lHdlVar, nData; 
char szVar []={"MAIN.PLCVar"};
// Open communication port on the ADS router
nPort = AdsPortOpen();
nErr = AdsGetLocalAddress(pAddr);
if (nErr) cerr << "Error: AdsGetLocalAddress: " << nErr << '\n';
// TwinCAT 3 PLC1 = 851
pAddr->port = 851;// Fetch handle for an <szVar> PLC variable 
nErr = AdsSyncReadWriteReq(pAddr, ADSIGRP_SYM_HNDBYNAME, 0x0, sizeof(lHdlVar), &lHdlVar,
sizeof(szVar), szVar);
if (nErr) cerr << "Error: AdsSyncReadWriteReq: " << nErr << '\n';
do 
{ 
// Read value of a PLC variable (by handle)
nErr = AdsSyncReadReq( pAddr, ADSIGRP SYM VALBYHND, lHdlVar, sizeof(nData), &nData);
if (nErr) 
cerr << "Fehler: AdsSyncReadReq: " << nErr << '\n';
else 
cout << "Wert: " << nData << '\n';
cout.flush(); 
if (Data > 10){ 
// Reset the value of the PLC variable to 0 
nData = 0;nErr = AdsSyncWriteReq(pAddr, ADSIGRP SYM VALBYHND, lHdlVar, sizeof(nData), &nData);
if (nErr) cerr << "Error: AdsSyncWriteReq: " << nErr << '\n';
}
}
while ( qetch() == '\r'); // read next value with RETURN, else end
//Release handle of plc variable
nErr = AdsSyncWriteReq(pAddr, ADSIGRP SYM RELEASEHND, 0, sizeof(lHdlVar), &lHdlVar);
```
## **BECKHOFF**

```
if (nErr) cerr << "Error: AdsSyncWriteReq: " << nErr << '\n';
// Close communication port
nErr = AdsPortClose(); 
if (nErr) cerr << "Error: AdsPortClose: " << nErr << '\n';
}
```
## <span id="page-50-0"></span>**6.10 Read PLC variable declaration**

Download: [https://infosys.beckhoff.com/content/1031/tc3\\_adsdll2/Resources/7723090315.zip](https://infosys.beckhoff.com/content/1031/tc3_adsdll2/Resources/7723090315.zip)

The following information is transferred when accessing the variable declaration:

- Variable name
- Data type
- Length
- Address (IndexGroup / IndexOffset)
- Comment

#include <iostream.h>

All the information listed above is transmitted in a data stream. Before this can be read, the first [AdsSyncReadReq\(\) \[](#page-10-0) $\blacktriangleright$  [11\]](#page-10-0) is used to obtain the length. The data itself is transferred with the second [AdsSyncReadReq\(\) \[](#page-10-0)[}](#page-10-0) [11\]](#page-10-0). The *pchSymbols* variable is a pointer, pointing to this region. The FOR-loop copies the corresponding data region into the *pAdsSymbolEntry* structure for each individual PLC variable. The individual information items in the PLC variables are stored in this structure. The macros PADSSYMBOLNAME, PADSSYMBOLTYPE and PADSSYMBOLCOMMENT simplify the evaluation of this data.

```
#include <windows.h>
#include <conio.h>
#include <assert.h>
// ADS headers for TwinCAT 3
#include "C:\TwinCAT\3.0\AdsApi\TcAdsDll\Include\TcAdsDef.h"
#include "C:\TwinCAT\3.0\AdsApi\TcAdsDll\Include\TcAdsAPI.h"
void main()
{
long nErr, nPort; 
char *pchSymbols = NULL; 
UINT uiIndex; 
AmsAddr Addr; 
PAmsAddr pAddr = &Addr; 
AdsSymbolUploadInfo tAdsSymbolUploadInfo; 
PAdsSymbolEntry pAdsSymbolEntry; 
// Open communication port on the ADS router
nPort = AdsPortOpen();
nErr = AdsGetLocalAddress(pAddr);
if (nErr) cerr << "Error: AdsGetLocalAddress: " << nErr << '\n';
// Select Port: TwinCAT 3 PLC1 = 851
pAddr->port = 851;// Read the length of the variable declaration
nErr = AdsSyncReadReq(pAddr, ADSIGRP_SYM_UPLOADINFO, 0x0, sizeof(tAdsSymbolUploadInfo),
&tAdsSymbolUploadInfo);
if (nErr) cerr << "Error: AdsSyncReadReq: " << nErr << '\n'; 
pchSymbols = new char[tAdsSymbolUploadInfo.nSymSize]; 
assert(pchSymbols);
// Read information about the PLC variables 
nErr = AdsSyncReadReq(pAddr, ADSIGRP SYM UPLOAD, 0, tAdsSymbolUploadInfo.nSymSize, pchSymbols);
if (nErr) cerr << "Error: AdsSyncReadReq: " << nErr << '\n'; 
// Output information about the PLC variables 
pAdsSymbolEntry = (PAdsSymbolEntry)pchSymbols; 
for (uiIndex = 0; uiIndex < tAdsSymbolUploadInfo.nSymbols; uiIndex++)
{ 
cout << PADSSYMBOLNAME(pAdsSymbolEntry) << "\t\t" 
<< pAdsSymbolEntry->iGroup << '\t' 
<< pAdsSymbolEntry->iOffs << '\t' 
<< pAdsSymbolEntry->size << '\t'
```

```
<< PADSSYMBOLTYPE(pAdsSymbolEntry) << '\t' 
<< PADSSYMBOLCOMMENT(pAdsSymbolEntry) << '\n'; 
pAdsSymbolEntry = PADSNEXTSYMBOLENTRY(pAdsSymbolEntry); cout.flush();
}
getch();
// Close communication port
nErr = AdsPortClose(); 
if (nErr) cerr << "Fehler: AdsPortClose: " << nErr << '\n';
// Release memory
if (pchSymbols) delete(pchSymbols);
}
```
## <span id="page-51-0"></span>**6.11 Detect status change in TwinCAT router and the PLC**

Download: [https://infosys.beckhoff.com/content/1031/tc3\\_adsdll2/Resources/7723094283.zip](https://infosys.beckhoff.com/content/1031/tc3_adsdll2/Resources/7723094283.zip)

When an application is actually running it is often important to interrogate the status of TwinCAT and/or of its components; e.g., whether the PLC is in the RUN state. To avoid the need to repeatedly issue this inquiry, changes in the status can be detected very effectively with the aid of callback functions.

The following example program monitors the status of the PLC (run-time system 1) and of the TwinCAT router.

By invoking the AdsAmsRegisterRouterNotification() function, the given callback function will be invoked every time the status of the TwinCAT router changes. The current status can be interrogated by means of the parameters that are transferred.

The AdsSyncAddDeviceNotificationReq() is used to monitor the status of the PLC. The data that is passed to the callback function represents the current status of the PLC.

```
#include <iostream.h>
#include <conio.h>
#include <windows.h>
#include <winbase.h>
// ADS headers for TwinCAT 3
#include "C:\TwinCAT\AdsApi\TcAdsDll\Include\TcAdsDef.h"
#include "C:\TwinCAT\AdsApi\TcAdsDll\Include\TcAdsAPI.h"
void __stdcall Callback(AmsAddr*, AdsNotificationHeader*, ULONG);
void ___ stdcall RouterCall(LONG);
void main()
{
LONG nErr, nPort;
ULONG hNotification, hUser = 0;
AmsAddr Addr;
PAmsAddr pAddr = &Addr;
AdsNotificationAttrib adsNotificationAttrib;
// Open communication port on the ADS router
nPort = AdsPortOpen();
nErr = AdsGetLocalAddress(pAddr);
if (nErr) cerr << "Error: AdsGetLocalAddress: " << nErr << '\n';
// Select Port: TwinCAT 3 PLC1 = 851
pAddr\text{-}nErr = AdsAmsRegisterRouterNotification(&RouterCall);
if (nErr) cerr << "Error: AdsAmsRegisterRouterNotification: " << nErr << '\n';
// Invoke notification
adsNotificationAttrib.cbLength = sizeof(short);
adsNotificationAttrib.nTransMode = ADSTRANS_SERVERONCHA;
adsNotificationAttrib.nMaxDelay = 0; // jede Aenderung sofort melden
adsNotificationAttrib.dwChangeFilter = 0; //
nErr = AdsSyncAddDeviceNotificationReq(pAddr, ADSIGRP_DEVICE DATA, ADSIOFFS DEVDATA ADSSTATE,
&adsNotificationAttrib, Callback, hUser, &hNotification);
if (nErr) cerr << "Error: AdsSyncAddDeviceNotificationReq: " << nErr << "\n";
getch();
// The following calls return errors if TwinCAT is halted
nErr = AdsSyncDelDeviceNotificationReq(pAddr, hNotification);
if (nErr) cerr << "Error: AdsSyncDelDeviceNotificationReq: " << nErr << '\n';
```
## **RECKHOFF**

```
nErr = AdsAmsUnRegisterRouterNotification();
if (nErr) cerr << "Error: AdsAmsUnRegisterRouterNotification: " << nErr << '\n';
nErr = AdsPortClose();
if (nErr) cerr << "Error: AdsPortClose: " << nErr << '\n';
return;
}
// ADS state callback function
void __stdcall Callback(AmsAddr* pAddr, AdsNotificationHeader* pNotification, ULONG hUser)
{
INT nIndex;
nIndex = *(short *)pNotification->data;
switch (nIndex)
{
case ADSSTATE_RUN:
cout << "PLC run\n";
break;
case ADSSTATE_STOP: 
cout << "PLC stop\n";
break;
default :
cout << "PLC ADS-State" << nIndex << "\n";
break;
}
cout.flush ();
}
// TwinCAT router callback function
void __stdcall RouterCall (long nReason)
{
switch (nReason)
{
case AMSEVENT_ROUTERSTOP:
cout << "TwinCAT-Router stop\n";
break;
case AMSEVENT_ROUTERSTART:
cout << "TwinCAT-Router start\n";
break;
case AMSEVENT_ROUTERREMOVED: 
cout << "TwinCAT-Router removed\n";
break;
defailt:
cout << "TwinCAT-Router AMS-Event " << nReason << "\n";
break;
}
cout.flush ();
}
```
## <span id="page-52-0"></span>**6.12 Event-Driven Detection of Changes to the Symbol Table**

Download: [https://infosys.beckhoff.com/content/1031/tc3\\_adsdll2/Resources/7723095947.zip.](https://infosys.beckhoff.com/content/1031/tc3_adsdll2/Resources/7723095947.zip)

ADS devices that support symbol names (PLC, NC, ...) store those names in an internal table. A handle is assigned here to each symbol. The symbol handle is necessary in order to be able to access the variables (see also [Example 9 \[](#page-49-0)[}](#page-49-0) [50\]](#page-49-0)). If the symbol table changes because, for instance, a new PLC program is written into the controller, the handles must be ascertained once again. The example below illustrates how changes to the symbol table can be detected.

```
#include <iostream.h>
#include <windows.h>
#include <conio.h>
#include <winbase.h>
// ADS headers for TwinCAT 3
#include "C:\TwinCAT\AdsApi\TcAdsDll\Include\TcAdsDef.h"
#include "C:\TwinCAT\AdsApi\TcAdsDll\Include\TcAdsAPI.h"
void stdcall SymbolChanged(AmsAddr*, AdsNotificationHeader*, unsigned long);
void main()
{ 
long nErr;
AmsAddr Addr; 
PAmsAddr pAddr = &Addr; 
ULONG hNotification;
```
## RFCKHO

AdsNotificationAttrib adsNotificationAttrib; // Open communication port on the ADS router AdsPortOpen(); nErr = AdsGetLocalAddress(pAddr); if (nErr) cerr << "Error: AdsGetLocalAddress: " << nErr << '\n'; // Select Port: TwinCAT 3 PLC1 = 851  $pAddr->port = 851;$ // Specify attributes of the notification  $adsNotificationAttribute.b.cbLength = 1;$ adsNotificationAttrib.nTransMode = ADSTRANS\_SERVERONCHA; adsNotificationAttrib.nMaxDelay = 5000000;  $\frac{7}{7}$  500ms adsNotificationAttrib.nCycleTime = 5000000; // 500ms // Start notification for changes to the symbol table nErr = AdsSyncAddDeviceNotificationReq(pAddr, ADSIGRP\_SYM\_VERSION, 0, &adsNotificationAttrib, SymbolChanged, NULL, &hNotification); if (nErr) cerr << "Error: AdsSyncAddDeviceNotificationReq: " << nErr << '\n'; // Wait for a key-press from the user getch(); // Stop notification nErr = AdsSyncDelDeviceNotificationReq(pAddr, hNotification); if (nErr) cerr << "Error: AdsSyncDelDeviceNotificationReq: " << nErr << '\n'; // Close communication port nErr = AdsPortClose(); if (nErr) cerr << "Error: AdsPortClose: " << nErr << '\n'; } // Callback function void stdcall SymbolChanged(AmsAddr\* pAddr, AdsNotificationHeader\* pNotification, ULONG hUser) { cout << "Symboltabelle hat sich geändert!\n"; cout.flush(); }

## <span id="page-53-0"></span>**6.13 Reading the PLC variable declaration of an individual variable**

Download: [https://infosys.beckhoff.com/content/1031/tc3\\_adsdll2/Resources/7723097611.zip](https://infosys.beckhoff.com/content/1031/tc3_adsdll2/Resources/7723097611.zip)

The following information is transferred when accessing the variable declaration:

- Variable name
- Data type
- Length
- Address (IndexGroup / IndexOffset)
- Comment

The AdsSyncReadWriteReq() call is used to read the variable information. The variable name is transferred to the function via parameter *pWriteData*. After the call the requested information is contained in variable *pAdsSymbolEntry* . The individual information items in the PLC variables are stored in this structure. The macros PADSSYMBOLNAME, PADSSYMBOLTYPE and PADSSYMBOLCOMMENT simplify the evaluation of this data. In the next step, the data type of the variable is evaluated via *pAdsSymbolEntry->dataType*. If the data type is UDINT or ARRAY OF UDINT, the value of this variable is also read.

```
#include <windows.h>
#include <conio.h>
#include <assert.h>
#include <string.h>
#include <iostream.h>
// ADS headers for TwinCAT 3
#include "C:\TwinCAT\AdsApi\TcAdsDll\Include\TcAdsDef.h"
#include "C:\TwinCAT\AdsApi\TcAdsDll\Include\TcAdsAPI.h"
```

```
typedef enum AdsDataTypeId
```
## **BECKHOFF**

{

Samples

```
ADST_VOID = VT_EMPTY,
\text{ADST\_INT8} = \text{VT\_I1}ADST UINT8 = VT UI1,
ADST_INT16 = VT_I2,
ADSTUINT16 = VT UI2,
ADST INT32 = VT \overline{14},
\overline{ADST}UINT32 = VT UI4,
ADSTINT64 = VT T8,ADST UINT64 = VT UI8,
ADST_REAL32 = VT_R4,
ADST_REAL64 = VT_R8,
ADST_STRING = VT_LPSTR,
\overline{ADST}WSTRING = VT_LPWSTR,
ADSTREAL80 = VT LPWSTR+1,
ADST_BIT = VT_LPWSTR+2,
ADST_BIGTYPE = VT_BLOB,
ADSTMAXTYPES = VT STORAGE,
} ADS_DATATYPE;
typedef struct _ValueString
{
DWORD dwValue;
char* szLabel;
} ValueString;
ValueString AdsDatatypeString[] =
{ 
 VT_EMPTY, "ADST_VOID", },
{ VT_I1, "ADST_INT8", },
{ VT_UI1, "ADST_UINT8", },
{ VT_I2, "ADST_INT16", },
{ VT_UI2, "ADST_UINT16", },
{ VT_I4, "ADST_INT32", },
{ VT_UI4, "ADST_UINT32", },
{ VT_I8, "ADST_INT64", },
{ VT_UI8, "ADST_UINT64", },
{ VT_R4, "ADST_REAL32", },
{ VT_R8, "ADST_REAL64", },
 { VT_LPSTR, "ADST_STRING", }, 
 VT_LPWSTR, "ADST_WSTRING", },
{ VT_LPWSTR+2, "ADST_BIT", },
{ VT_BLOB, "ADST_BIGTYPE", },
{ VT_STORAGE, "ADST_MAXTYPES", }, 
};
void main()
{
long nErr, nPort; 
AmsAddr Addr; 
PAmsAddr pAddr = &Addr; 
char szVariable[255];
BYTE buffer[0xFFFF];
PAdsSymbolEntry pAdsSymbolEntry;
// Open communication port on the ADS router
nPort = AdsPortOpen();
nErr = AdsGetLocalAddress(pAddr);
if (nErr) cerr << "Error: AdsGetLocalAddress: " << nErr << '\n';
// Select Port: TwinCAT 3 PLC1 = 851
pAddr->port = 851;for(i;{ 
cout << "Enter variable Name: ";
cin >> szVariable;
nErr = AdsSyncReadWriteReq(pAddr, ADSIGRP_SYM_INFOBYNAMEEX, 0, sizeof(buffer), buffer,
strlen(szVariable)+1, szVariable);
if (nErr) 
{
cerr << "Error: AdsSyncReadReq: " << nErr << '\n'; 
}
else
{
pAdsSymbolEntry = (PAdsSymbolEntry)buffer;
cout << "Name: " << PADSSYMBOLNAME(pAdsSymbolEntry) << "\n" 
<<"Index Group: "<< pAdsSymbolEntry->iGroup << '\n' 
<<"Index Offset: "<< pAdsSymbolEntry->iOffs << '\n'
```
## **RECKHO**

```
<<"Size: "<< pAdsSymbolEntry->size << '\n' 
<<"Type: "<< (char*)PADSSYMBOLTYPE(pAdsSymbolEntry) << '\n' 
<<"Comment: "<< (char*)PADSSYMBOLCOMMENT(pAdsSymbolEntry) << '\n'; 
switch( pAdsSymbolEntry->dataType )
{
case ADST_UINT32:
{
int nElements = pAdsSymbolEntry->size/sizeof(unsigned long);
unsigned long *pVal = new unsigned long[nElements];
cout << "Datatype: ADST_UINT32" <<'\n';
AdsSyncReadReq(pAddr, pAdsSymbolEntry->iGroup, pAdsSymbolEntry->iOffs, pAdsSymbolEntry->size, pVal); 
if( nErr )
{
cerr << "Error: AdsSyncReadReq: Unable to read Value" << nErr << '\n';
} 
else
{
cout << "Value: ";
for( int i=0; i<nElements; i++ ) 
{
cout \langle pVal[i] \langle '\t';
}
cout << '\n';
}
}
break;
default:
{
int nType = sizeof(AdsDatatypeString)/sizeof(ValueString);
for( int i=0; i< nType; i++ )
{
if( AdsDatatypeString[i].dwValue == pAdsSymbolEntry->dataType )
{
cout << "Datatype:" << AdsDatatypeString[i].szLabel <<'\n';
break; 
}
}
if( i == nType )
cout << "Datatype:" << "Unknown datatype:" << pAdsSymbolEntry->dataType <<'\n';
}
break;
} 
} 
cout << "Exit(y/n)" << '\n';
cout.flush();
if('getch() == 'y')')break;
}
// Close communication port
nErr = AdsPortClose(); 
if (nErr) cerr << "Fehler: AdsPortClose: " << nErr << '\n';
}
```
## <span id="page-55-0"></span>**6.14 Upload PLC-variabledeclaration (dynamic) (2/2)**

Download: [https://infosys.beckhoff.com/content/1031/tc3\\_adsdll2/Resources/12470837515.zip](https://infosys.beckhoff.com/content/1031/tc3_adsdll2/Resources/12470837515.zip)'

This sample describes how to upload the PLC symbol information in a more efficient dynamic way.

The PLC symbol information contain the following parts:

- variable name
- data type
- length
- address (IndexGroup / IndexOffset)
- comment

## **BECKHOFF**

### *HINWEIS*

We highly recommend to NOT work with this IndexGroup/IndexOffset for ADS communication but instead use handles of symbols for ADS communication.

After uploading the information "name", "datatype" and "length" it makes sense to request a handle for this symbol.

#### Read the major information via ADS into internal class **"CAdsParseSymbols"**:

```
// Read major symbol information via ADS from device
AdsSymbolUploadInfo2 info;
nResult = AdsSyncReadReq(&m amsAddr, ADSIGRP SYM UPLOADINFO2, 0, sizeof(info), &info);
if ( nResult == ADSERN NOERR )
{
// size of symbol information 
PBYTE pSym = new BYTE[info.nSymSize];
if ( pSym )
{
// upload symbols (instances)
nResult = AdsSyncReadReq(&m_amsAddr, ADSIGRP_SYM_UPLOAD, 0, info.nSymSize, pSym);
if ( nResult == ADSER NOERR )
{
// get size of datatype description
PBYTE pDT = new BYTE[info.nDatatypeSize];
if ( pDT )
{
// upload datatye-descriptions
nResult = AdsSyncReadReq(&m_amsAddr, ADSIGRP_SYM_DT_UPLOAD, 0, info.nDatatypeSize, pDT);
if ( nResult == ADSERR NOERR )
{
// create class-object for each datatype-description
m_pDynSymbols = new CAdsParseSymbols(pSym, info.nSymSize, pDT, info.nDatatypeSize);
if ( m_pDynSymbols == NULL )
nResult = ADSERR DEVICE NOMEMORY;
}
delete [] pDT;
}
}
delete [] pSym;
}
}
}
```
Get Parent :

The routine Get Parent will jump NOT jump to the direct parent of a child. Instead this command will jump to the next entry of the direct parent.

#### Get Sibling:

Selecting this option will return the next symbol within the current hierarchy level. Symbols containing child information will be displayed, but the child elements will not be displayed.

#### Get Child:

If the current symbol contains child-symbol information (so the current symbol is an instance of a datatype description), this command will enter the next hierarchy and return the information about first child object.

#### Get Next:

Clicking this button the next symbol will be extracted from internal class **"CAdsParseSymbols"** and be displayed.

Selecting always just this option allows to navigate from first ADS-symbol through the hierarchy symbol tree to the end of list.

## <span id="page-56-0"></span>**6.15 ADS-sum command: Read or Write a list of variables with one single ADS-command**

Download: [https://infosys.beckhoff.com/content/1031/tc3\\_adsdll2/Resources/7723115403.zip](https://infosys.beckhoff.com/content/1031/tc3_adsdll2/Resources/7723115403.zip)

This sample describes how to read multiple single variables with one single ADS API call.

**Mind the ADS requirements**

Note that ADS is just a transport layer, but there could be important side effects: So read these requirements and take care on limitations.

#### **Background :**

ADS offers powerful and fast communication to exchange any kind of information. It's possible to read single variables or complete arrays and structures with each one single ADS-API call.

This new ADS command offers to read with one singale ADS call multiple variables which are not structured within a linear memory.

As a result the ADS caller application (like scada Systems etc.) can extremly speed up cyclic polling : Sample :

- Until now : Polling 4000 single variables which are not in a linear area (like array / structure / fixed PLC address ) would cause 4000 single Ads-ReadReq with each 1-2 ms protocol time. **As a result the scanning of these variables take 4000ms-8000ms.**
- New Ads-Command allows to read multiple variables with one single ADS-ReadReq : 4000 single variables are handled with e.g. 8 single Ads-ReadReq (each call requesting 500 variables) with each 1-2 ms protocol time.

**As a result the scanning of these variables take just few 10ms.**

#### **Requirements and important limitations:**

Note that ADS is just a transport layer, but there could be important side effects. So read these requirements and take care on limitations:

- **Version of target ADS Device:** ADS itself is just the transport layer, but the requested ADS device has to support the ADS-Command.
- **Bytes length of requested data:** Requesting a large list of values from variables is fine, but the requested data of the Ads-response (the data-byte-length) have to pass the AMS-router (size by default a 2048kb) So the caller has to limit the requested variables based on calculation of requested data-byte-length.
- **Number of Sub-ADS calls: Highly recommended to max. 500!** If the PLC is processing one ADS request, it will completely work on this single ADS request BEFORE starting next PLC cycle. As a result one single ADS request with 200.000 sub-Ads-requests would cause that PLC would collect

and copy 200.000 variables into one single ADS response, before starting next PLC. So this large number of ads-sub-commands will jitter the PLC execution!

#### *Hinweis* **We highly recommend to not request more than 500 Ads-Sub commands.**

// This code snippet using ADSIGRP\_SUMUP\_READ with IndexGroup 0xF080 and IndexOffset as number of ADS-sub-commands

// Demonstrates how to read a list of variables, see full demo-code

// Use ADS-ReadWrite request : "Write" the requested data down to ADS device and "Read" the received answer

nErr = AdsSyncReadWriteReq( pAddr, 0xF080, // Sum-Command, response will contain ADS-error code for each ADS-Sub-command reqNum, // number of ADS-Sub-Commands 4\*reqNum+reqSize, // number requested bytes in the sample two variables each 4 bytes. NOTE : we request additional "error"-flag(long) for each ADS-sub commands (void\*)(mAdsSumBufferRes), // provide buffer for response 12\*reqNum, // send 12 bytes for each variable (each ads-Sub command consist of 3 \* ULONG : IG, IO, Len) &parReq); // This code snippet using ADSIGRP\_SUMUP\_WRITE with IndexGroup 0xF081 and IndexOffset as number of ADS-sub-commands // Demonstrates how to write a list of variables, see full demo-code // Use ADS-ReadWrite request : "Write" the send a list of data to list of variables down to ADS device and "Read" the received return codes

nErr = AdsSyncReadWriteReq( pAddr, 0xF081, // ADS list-write command

```
reqNum, // number of ADS-Sub commands
4*reqNum, // we expect an ADS-error-return-code (long) for each ADS-Sub command
(void*)(mAdsSumBufferRes), // provide space for the response containing the return codes
16*reqNum, // cbyteLen : in THIS sample we send two variables each 4 byte
// --> send 16 bytes (IG1, IO1, Len1, IG2, IO2, Len2, Data1, Data2) 
&parReq); // buffer with data
```
### <span id="page-58-0"></span>**6.16 ADS-sum command: Get and release several handles**

Download: [https://infosys.beckhoff.com/content/1031/tc3\\_adsdll2/Resources/7723117067.zip](https://infosys.beckhoff.com/content/1031/tc3_adsdll2/Resources/7723117067.zip)

This sample shows how to get and release several handles with the ADS-sum command. It's constructed like the AdsSyncReadWriteRequest and is used as container to transport the sub commands.

#### **1. Get handles**

First, all necessary headers have to be included.

```
#include <iostream.h> 
#include <windows.h> 
#include <conio.h> 
// ADS headers for TwinCAT 3 
#include "C:\TwinCAT\AdsApi\TcAdsDll\Include\TcAdsDef.h" 
#include "C:\TwinCAT\AdsApi\TcAdsDll\Include\TcAdsAPI.h"
```
Next step is to define a structure, declare variables and allocate memory.

```
// Structure declaration for valuestypedef struct dataReq 
{ 
unsigned long indexGroup; // index group in ADS server interfaceunsigned long indexOffset; // index
offset in ADS server interfaceunsigned long rlength; // count of bytes to readunsigned long
wlength; // count of bytes to write
}TDataReq, *PTDataReq; 
// Variables declaration 
AmsAddr Addr; 
LONG nErr, nPort; 
PAmsAddr pAddr = &Addr; 
char szVar1[] = { " .bVar01" };char szVar2[] = {".bVar02"};
// Allocate memory 
ULONG cbReq = ( sizeof(TDataReq)*2 ) + sizeof(szVar1) + sizeof(szVar2);
BYTE* pBufferReg = new BYTE[cbReq];BYTE* pBuffRes = new BYTE[24];
// Put structure over memory 
PTDataReq pDataReq = (PTDataReq)pBuffReq; 
ULONG* pDataRes = (ULONG*)pBuffRes;
```
The values which can be transferred are written behind the last structure.

![](_page_58_Figure_12.jpeg)

```
// pDataReq-> structure 1 
pDataReq->indexGroup = ADSIGRP SYM_HNDBYNAME;
pDataReq->indexOffset = 0x0; 
pDataReq->rlength = sizeof(ULONG); 
pDataReq->wlength = sizeof(szVar1); 
// Skip to next structure 
pDataReq = pDataReq+1; 
// pDataReq-> structure 2
```
## REAKHA

```
pDataReq->indexGroup = ADSIGRP_SYM_HNDBYNAME; 
pDataReq->indexOffset = 0x0;
pDataReq->rlength = sizeof(ULONG); 
pDataReq->wlength = sizeof(szVar2); 
// Skip to write data 1char* szVarName = ( (char*)pDataReq ) + sizeof(TDataReq); 
strncpy( szVarName, szVar1, sizeof(szVar1) ); 
// Skip to write data 2 
szVarName = szVarName + sizeof(szVar1); 
strncpy( szVarName, szVar2, sizeof(szVar2) );
```
For the communication a open port is necessary. After that the local address is handed over. If it comes to transmission the port is assigned to the address of the run time system 1 first.The parameters for the sum command consist of IndexGroup (0xf082) - call the sum command, *IndexOffset (0x2)*- count of sub commands, *ReadLength (0x18)*- size of the data which can be read, *ReadData (pBuffRes)*- memory which read data assumes, *WriteLength (cbReq)*- size of the data which can be send and *WriteLength (pBuffReq)* memory which contains data that can be sent.

```
// Open communication port on the ADS router 
nPort = AdsPortOpen(); 
nErr = AdsGetLocalAddress(pAddr); 
cout << "open port: "; 
if (nErr == 0){ 
cout << "OK" << '\n'; 
// Get handles 
pAddr->port = AMSPORT_R0_PLC_RTS1; 
.<br>nErr = AdsSyncReadWriteReq(
pAddr, 
0xf082, // ADS list-read-write command
0x2, // number of ADS-sub commands
0x18, // we expect an ADS-error-return-code for each ADS-sub command 
pBuffRes, // provide space for the response containing the return codes 
cbReq, // cbReq : send 48 bytes (IG1, IO1, RLen1, WLen1,// IG2, IO2, RLen2, WLen2, Data1, Data2) 
pBuffReq ); // buffer with data 
} 
else {cout << "ERROR [" << nErr << "]" << '\n';}; 
cout << "connect: "; 
if (nErr == 0)
{ 
cout << "OK" << '\n'; 
// Skip to handle 1 and examine the value 
ULONG nVarHandle = *( (ULONG*)pBuffRes ); 
if (nVarHandle != 0) 
{ 
cout << " > handle1: "; 
cout << "ERROR [" << nVarHandle << "]" << '\n'; 
} 
// Skip to handle 2 and examine the value 
nVarHandle = * ( ULONG*) pBuffRes + 2 );
if (nVarHandle != 0) 
{ 
cout << " > handle2: "; 
cout << "ERROR [" << nVarHandle << "]" << '\n'; 
} 
} 
else {cout << "ERROR [" << nErr << "]" << '\n';};
```
**2. Release handles**Define a structure, declare variables and allocate memory again.

```
// Structure declaration for valuestypedef struct dataRel 
{ 
unsigned long indexGroup; // index group in ADS server interfaceunsigned long indexOffset; // index
offset in ADS server interfaceunsigned long length; // count of bytes to write 
}TDataRel, *PTDataRel; 
// Variables declaration 
ULONG* nVar1 = (ULONG*)pBuffRes+4; 
ULONG* nVar2 = (ULONG*) pButffRes+5;
```
## **RECKHOFF**

```
// Allocate memory 
ULONG cbRel = sizeof(TDataRel)*2 + sizeof(ULONG)*2;BYTE* pBuffRel = new BYTE[cbRel]; 
ULONG cbRelRes = sizeof(ULONG) *2;BYTE* pBuffRelRes = new BYTE[cbRelRes]; 
// Put structure over memory 
PTDataRel pDataRel = (PTDataRel)pBuffRel; 
ULONG* pDataRelRes = (ULONG*)pBuffRelRes;
```
The values which can be transferred are written behind the last structure again.

![](_page_60_Figure_4.jpeg)

![](_page_60_Picture_224.jpeg)

```
// pDataRel-> structure 1 
pDataRel->indexGroup = ADSIGRP_IOIMAGE_RWIB; 
pDataRel->indexOffset = 0x0; 
pDataRel->length = sizeof(ULONG);
```

```
// Skip to next structure 
pDataRel++;
```

```
// pDataReq-> structure 2 
pDataRel->indexGroup = ADSIGRP_IOIMAGE_RWIB; 
pDataRel->indexOffset = 0x0; 
pDataRel->length = sizeof(ULONG);
```

```
// Skip to next structure 
pDataRel++;
```

```
// Write handles into structure 
memcpy( pDataRel, nVar1, sizeof(ULONG) ); 
memcpy( (ULONG*)pDataRel+1, nVar2, sizeof(ULONG) );
```
The existing connection is used to release the handles.The parameters for the sum command consist of IndexGroup (0xf081) - call the sum command, *IndexOffset (0x2)*- count of sub commands, *ReadLength (cbRelRes)*- size of the data which can be read, *ReadData (pBuffRelRes)*- memory which read data assumes, *WriteLength (cbRel)*- size of the data which can be send and *WriteLength (pBuffRel)*- memory which contains data that can be sent.Last thing left is releasing the handles and closing the port.

```
// Release handles 
nErr = AdsSyncReadWriteReq( 
pAddr, 
0xf081, // ADS list-write command 
0x2, // number of ADS-sub commands
cbRelRes, // we expect an ADS-error-return-code for each ADS-sub command 
pBuffRelRes, // provide space for the response containing the return codes 
cbRel, // cbReq : send 40 bytes (IG1, IO1, Len1, IG2, IO2, Len2, Data1, Data2) 
pBuffRel ); // buffer with data 
cout << "disconnect: "; 
if (nErr == 0){ 
cout << "OK" << '\n'; 
// Skip to handle 1 and examine the value 
ULONG nVarHandle = *( (ULONG*)pBuffRes );
if (nVarHandle != 0) 
{ 
cout << " > handle1: "; 
cout << "ERROR [" << nVarHandle << "]" << '\n'; 
} 
// Skip to handle 2 and examine the value 
nVarHandle = *( (ULONG*)pBuffRes + 2 );
if (nVarHandle != 0) 
{ 
cout << " > handle2: "; 
cout << "ERROR [" << nVarHandle << "]" << '\n';
```

```
 } 
} 
else {cout << "ERROR [" << nErr << "]" << '\n';}; 
// Close the communication port 
nErr = AdsPortClose(); 
cout << "close port: "; 
if (nErr == 0) {cout << "OK" << '\n' << "---------------------" << '\n';}
else {cout << "ERROR [" << nErr << "]" << '\n' << "-------------------" << '\n';} 
cout.flush(); 
// Wait for key press 
getch(); 
}
```
## <span id="page-61-0"></span>**6.17 Transmitting structures to the PLC**

Download: [https://infosys.beckhoff.com/content/1031/tc3\\_adsdll2/Resources/7723118731.zip](https://infosys.beckhoff.com/content/1031/tc3_adsdll2/Resources/7723118731.zip)

This example shows how to write a structure to the PLC via ADS. The elements in the structure have different data types:

```
#include <stdio.h>
#include <tchar.h>
#include "windows.h"
// ADS headers for TwinCAT 3
#include "C:\TwinCAT\3.0\AdsApi\TcAdsDll\Include\TcAdsDef.h"
#include "C:\TwinCAT\3.0\AdsApi\TcAdsDll\Include\TcAdsAPI.h"
// Create new struct
typedef struct PlcStruct {
INT16 shortVal;
INT32 intVal;
byte byteVal;
DOUBLE doubleVal;
FLOAT floatVal; 
} SPlcVar, *pSPlcVar;
int tmain(int argc, TCHAR* argv[])
{
long nErr, nPort;
AmsAddr Addr;
PAmsAddr pAddr = &Addr;
ULONG lHdlVar; 
// New struct. Assign test values
PlcStruct PlcVar;
PlcVar.shortVal = 1;
PlcVar.intVal = 2;
PlcVar.byteVal = 3;
PlcVar.doubleVal = 4.04;
PlcVar.floatVal = (FLOAT) 5.05;
// Declare PLC variable which should notify changes
char szVar []={"MAIN.PLCVar"}; 
// Extract values from struct and write to byte array
// Circumvent memory holes caused by padding
BYTE *pData = new BYTE[19];
int nIOffs = 0;memcpy_s(&pData[nIOffs], 19, &PlcVar.shortVal, 2);
nTOffs += 2:
memcpy s(&pData[nIOffs], 17, &PlcVar.intVal, 4);
nIOffs += 4;memcpy s(&pData[nIOffs], 13, &PlcVar.byteVal, 1);
nTOffs++:memcpy s(&pData[nIOffs], 12, &PlcVar.doubleVal, 8);
nIOffs += 8;
memcpy_s(&pData[nIOffs], 4, &PlcVar.floatVal, 4);
```
// Open communication port on the ADS router

## **BECKHOFF**

```
nPort = AdsPortOpen();
nErr = AdsGetLocalAddress(pAddr);
if (nErr) printf("Error: Ads: Open port: %d\n", nErr);
// TwinCAT 3 PLC1 = 851
pAddr\text{-}// Get variable handle
nErr = AdsSyncReadWriteReq(pAddr,
ADSIGRP_SYM_HNDBYNAME,
0 \times 0.
sizeof(lHdlVar), 
&lHdlVar, 
sizeof(szVar), 
szVar);
// Write the struct to the Plc
AdsSyncWriteReq(pAddr, 
ADSIGRP_SYM_VALBYHND, // IndexGroup 
lHdlVar, // IndexOffset
0x13, // Size of struct
(void*) pData);
if (nErr) printf("Error: Ads: Write struct: %d\n", nErr);
// Close communication
delete [] pData;
//Release handle of plc variable
nErr = AdsSyncWriteReq(pAddr, ADSIGRP SYM RELEASEHND, 0, sizeof(lHdlVar), &lHdlVar);
if (nErr) printf("Error: AdsSyncWriteReq: %d \n", nErr);
nErr = AdsPortClose();
if (nErr) printf("Error: Ads: Close port: %d\n", nErr);
getchar();
}
```
## <span id="page-62-0"></span>**6.18 Reading and writing of TIME/DATE variables**

Download: [https://infosys.beckhoff.com/content/1031/tc3\\_adsdll2/Resources/7723120395.zip](https://infosys.beckhoff.com/content/1031/tc3_adsdll2/Resources/7723120395.zip)

The PLC contains the TIME variable MAIN.Time1 and the DT variable MAIN.Date1. This example shows how to read, write and display those variables:

```
#include <stdio.h>
#include <windows.h>
#include <tchar.h>
#include <time.h>
// ADS headers for TwinCAT 3
#include "C:\TwinCAT\3.0\AdsApi\TcAdsDll\Include\TcAdsDef.h"
#include "C:\TwinCAT\3.0\AdsApi\TcAdsDll\Include\TcAdsAPI.h"
#define TIME_LENGHT 56
#define DATE_LENGHT 62
#define MON_START 1
#define YEAR_START 1900
int tmain(int argc, TCHAR* argv[])
{
long lErr, lPort;
long lTime, lMs, lSek, lMin, lHour, lDay; 
AmsAddr Addr;
PAmsAddr pAddr = &Addr;
DWORD dwTime, dwDate;
ULONG lHdlTime, lHdlDate; 
// Declare PLC variable
char szPlcTime []={"MAIN.Time1"};
char szPlcDate []={"MAIN.Date1"};
// Open the communication
lPort = AdsPortOpen();
lErr = AdsGetLocalAddress(pAddr);
if(lErr) printf s((char*)"Error: Getting local adress: 0x%i \n", lErr);
pAddr->port = AMSPORT_R0_PLC_RTS1;
```
#### Samples

## **RECKHOL**

```
// Get variable handle
lErr = AdsSyncReadWriteReq(pAddr, ADSIGRP SYM_HNDBYNAME, 0x0, sizeof(lHdlTime), &lHdlTime,
sizeof(szPlcTime), szPlcTime);
lErr = AdsSyncReadWriteReq(pAddr, ADSIGRP_SYM_HNDBYNAME, 0x0, sizeof(lHdlDate), &lHdlDate,
sizeof(szPlcDate), szPlcDate);
// Read from MAIN.Time1
lErr = AdsSyncReadReq(pAddr, 
ADSIGRP_SYM_VALBYHND, // IndexGroup 
lHdlTime, // IndexOffset
0x4, // Size of DWORD
&dwTime);
if(lErr) printf_s((char*)"Error: Read time variable: 0x%i \n", lErr);
//Convert DWORD to Time
lTime = (long) dwTime;lMs = (lTime % 1000);
lSek = (lTime / 1000) % 60;
lMin = (lTime / 60000) % 60;
lHour = (lTime / 3600000) % 24;
lDay = (lTime / 86400000) % 365;
wchar t szTime[TIME LENGHT];
wsprintf(szTime, L"Time from PLC: %dd %dh %dm %ds %dms \n", 
lDay, 
lHour, 
lMin, 
lSek, 
lMs);
wprintf_s(szTime);
//Write to MAIN.Time1
//Manipulate DWORD for demonstration
dwTime += 3600000; //Add 3600000ms (One hour)
//AdsWrite
lErr = AdsSyncWriteReq(pAddr,
ADSIGRP_SYM_VALBYHND, //IndexGroup 
lHdlTime, //IndexOffset
0 \times 4.
&dwTime);
if(lErr) printf s((char*)"Error: Write time variable: 0x%i \n", lErr);
//Read from MAIN.Date1
//AdsRead
lErr = AdsSyncReadReq(pAddr, 
ADSIGRP_SYM_VALBYHND, //IndexGroup 
lHdlDate, //IndexOffset
0\times4,
&dwDate);
if(lErr) printf s((char*)"Error: Read date variable: 0x%i \n\in \mathbb{R};
//Convert long to date
time t tDate(dwDate);
tm tmDate; 
gmtime s(&tmDate, &tDate);
wchar t szDate[DATE LENGHT];
wsprintf(szDate, L"Date from PLC: %d/%d/%d %d:%d:%d \n", 
tmDate.tm_mday, 
tmDate.tm_mon + MON_START, 
tmDate.tm_year + YEAR_START, 
tmDate.tm_hour,
tmDate.tm_min, 
tmDate.tm_sec);
wprintf s(szDate);
//Write to MAIN.Date1
//Manipulate DWORD for demonstration
dwDate += 3600; //Add 3600s (One hour)
//AdsWrite 
lErr = AdsSyncWriteReq(pAddr, 
ADSIGRP_SYM_VALBYHND, //IndexGroup 
lHdlDate, //IndexOffset
0\times4,
&dwDate);
if(lErr) printf s((char*)L"Error: Write time variable: 0x%i \n", lErr);
```
#### Samples

## **BECKHOFF**

}

```
//Releases handles of plc variable
lErr = AdsSyncWriteReq(pAddr, ADSIGRP_SYM_RELEASEHND, 0, sizeof(lHdlTime), &lHdlTime); 
if (lErr) printf("Error: AdsSyncWriteReq: %d \n", lErr);
lErr = AdsSyncWriteReq(pAddr, ADSIGRP SYM RELEASEHND, 0, sizeof(lHdlDate), &lHdlDate);
if (lErr) printf("Error: AdsSyncWriteReq: %d \n", lErr);
//Close the communication
lErr = AdsPortClose();
if(lErr) printf s((char*)L"Error: Closing connection: 0x%i \n", lErr);
printf s("nPress enter to exit..");
getchar();
```
Mehr Informationen: **[www.beckhoff.de/te1000](https://www.beckhoff.de/te1000)**

Beckhoff Automation GmbH & Co. KG Hülshorstweg 20 33415 Verl **Deutschland** Telefon: +49 5246 9630 [info@beckhoff.com](mailto:info@beckhoff.de?subject=TE1000) [www.beckhoff.com](https://www.beckhoff.com)

![](_page_66_Picture_2.jpeg)